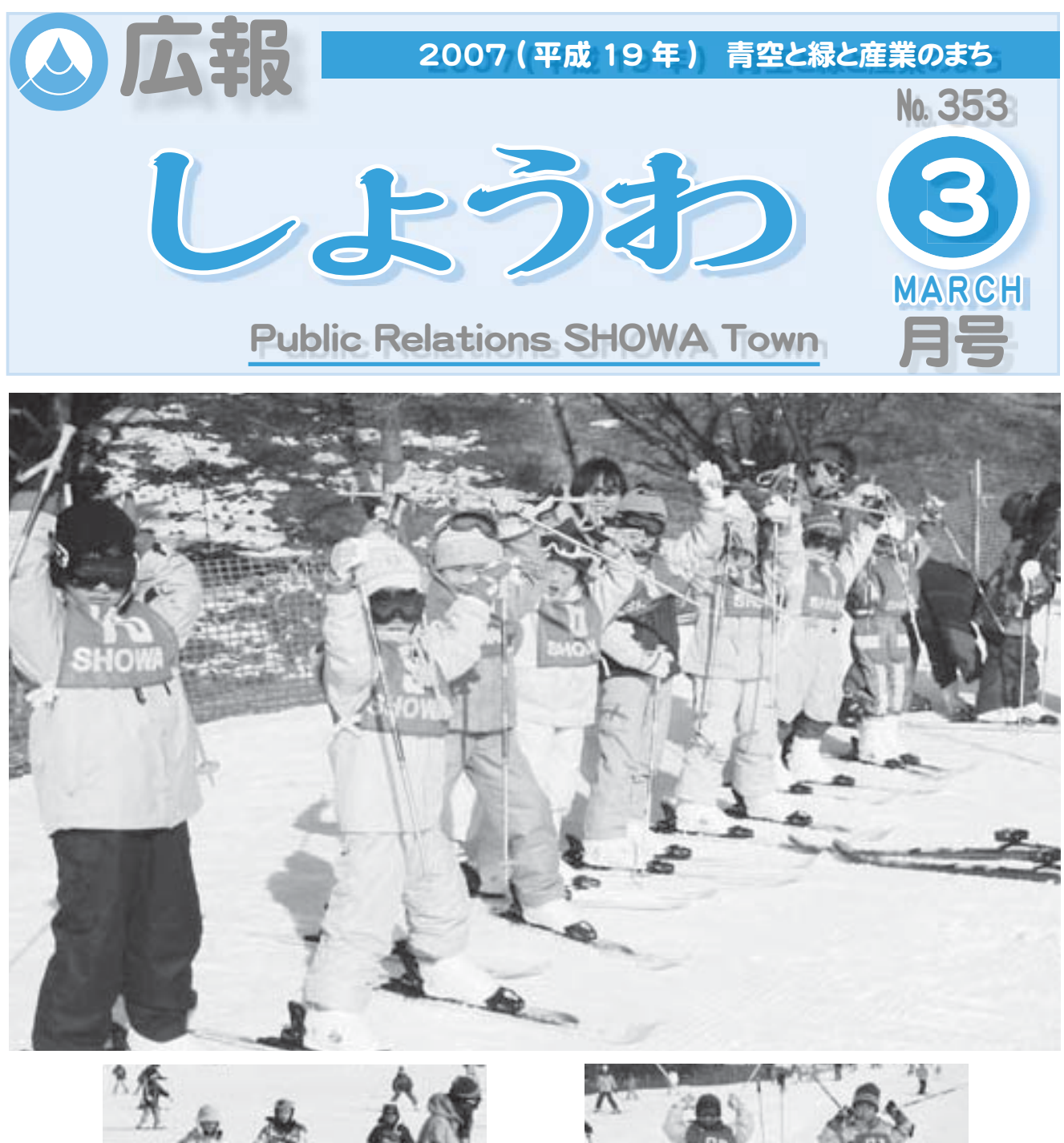

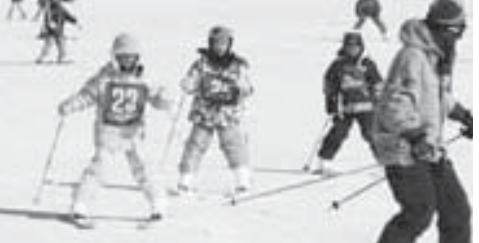

今年も恒例の親子スキー教室が、長野県富士見町 ●町職員の給与と職員数等の状況 の富士見高原スキー場で行われました。

この教室は、町教育委員会主催で開催され、多く ●春の全国火災予防運動 の親子が参加しました。

 参加者たちは真剣な面持ちで、指導員からスキー ●あなたの健康づくりに健診結果は役立っていますか? 技術を基本から学んでいました。

## 親子スキー教室 CONTENTS (おもな内容)

- 
- ●国保だよりNo.37
- 
- ●水道だよりNo.72
- -
- 昭和町公式ホームページに今すぐアクセス!☆

QRコード(二次元バーコード)の読み取りに対応した携帯電話をお使いの方は、右のQRコードを読み取ることで、簡単にアクセスができます。 なお、接写モードで認識しにくいときは、標準モードに切り替えたり、カメラの明るさの設定を暗くしてみてください。

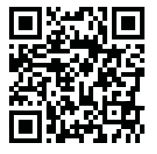

町の条例に基づきその概要をお知らせいたします》

### ӱ૽ ͈ ે ޙȁȁȁȁȁȁȁġġġȺ଼ IJĸ ාഽຽٛࠗࠨॳȻ

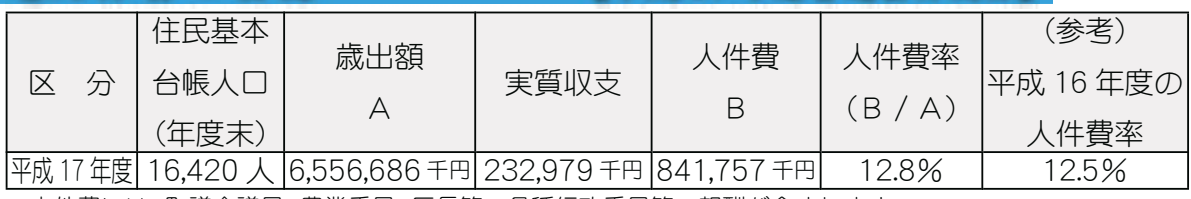

と職員数等の状況

\*人件費には、町議会議員、農業委員、区長等の各種行政委員等の報酬が含まれます。

## ②職員給与費の状況 【平成18年度普通会計当初予算】

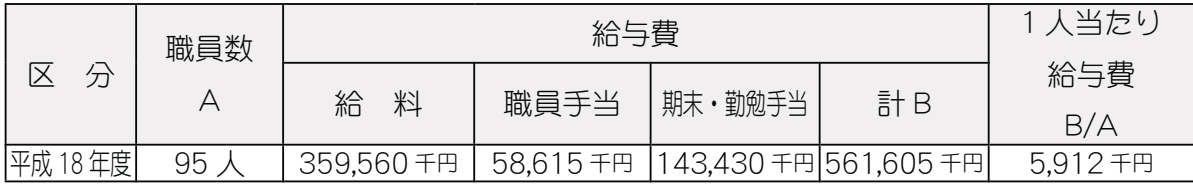

\*職員手当には、退職手当は含まれていません。

\*給与費は、当初予算に計上された金額です。

## ③ラスパイレス指数の状況

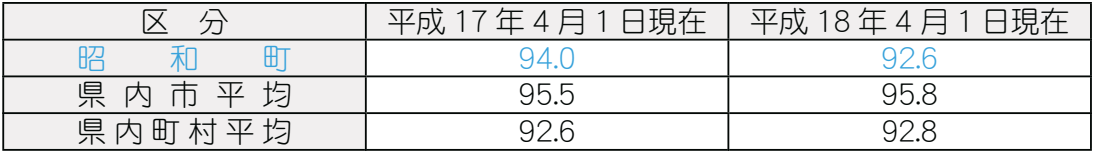

\*ラスパイレス指数とは、国家公務員の給与水準を100とした場合の地方公務員の給与水準を示す指数です。

## ■ 4職員の平均給与月額、初任給等の状況

(1) 職員の平均年齢、平均給料月額及び平均給与月額の状況【平成18年4月1日現在】

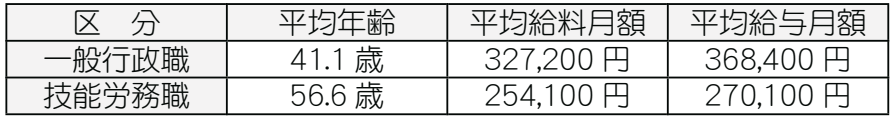

(注) ①「平均給料月額」とは、18年4月1日現在における各職種ごとの職員の基本給の平均です。 ②「平均給与月額」とは、給料月額と毎月支払われる扶養手当、住居手当、時間外勤務手当な どの諸手当の額を合計したものです。

(2) 職員の初仟給の状況【平成18年4月1日現在】

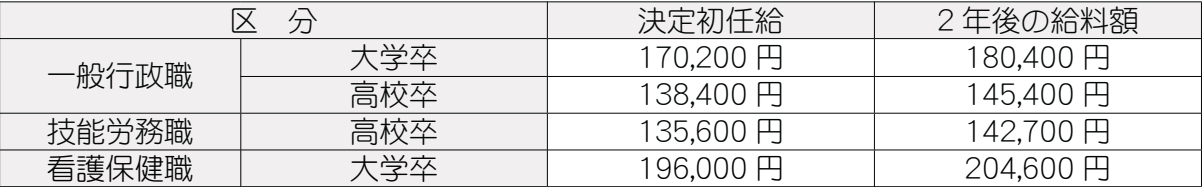

## 【5特別職の報酬等の状況 【平成18年4月1日現在】

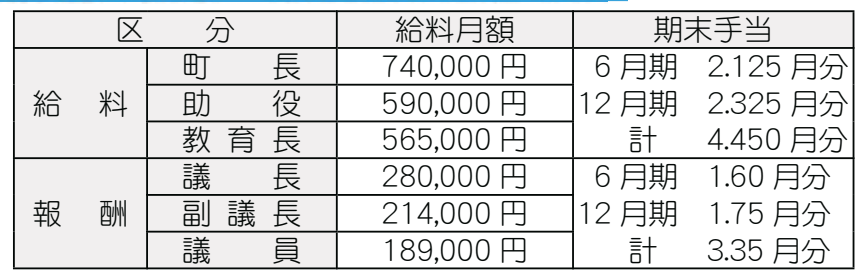

## 【 ⑥一般行政職の級別職員数等の状況 】

#### ·般行政職の級別職員数の状況【平成18年4月1日現在】 区 分 | 標準的な職務内容 | 職員数 **6級 │ 参事課長 │ 3人(3.3%)**  $5$ 級 | 課長 | 14人(15.6%) 4級 | 主幹 | 15人(16.7%) 3級 | 副主査·係長·主査 | 40人 (44.4%)

1級 | 主事 (補) · 技師 (補) | 10 人 (11.1%) (注) 標準的な職務内容とは、それぞれの級に該当する代表的な職務です。 \*一般行政職 90人

2級 | 主任 | 8人( 8.9%)

## 【⑦部門別職員数の状況】

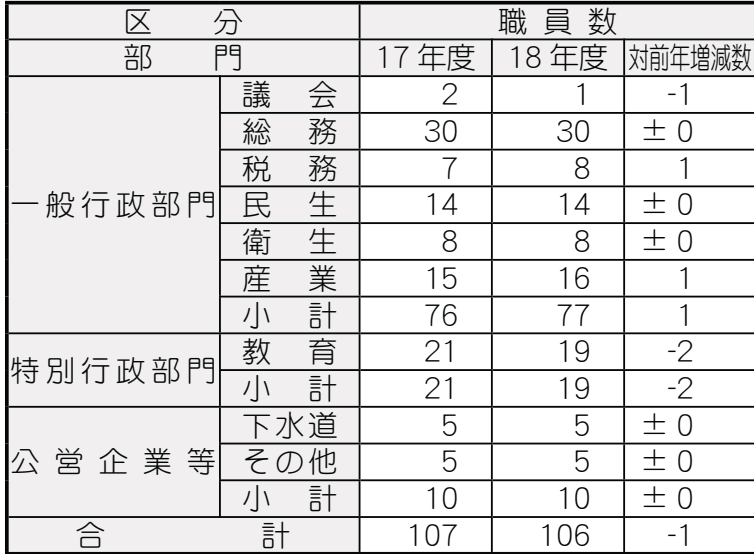

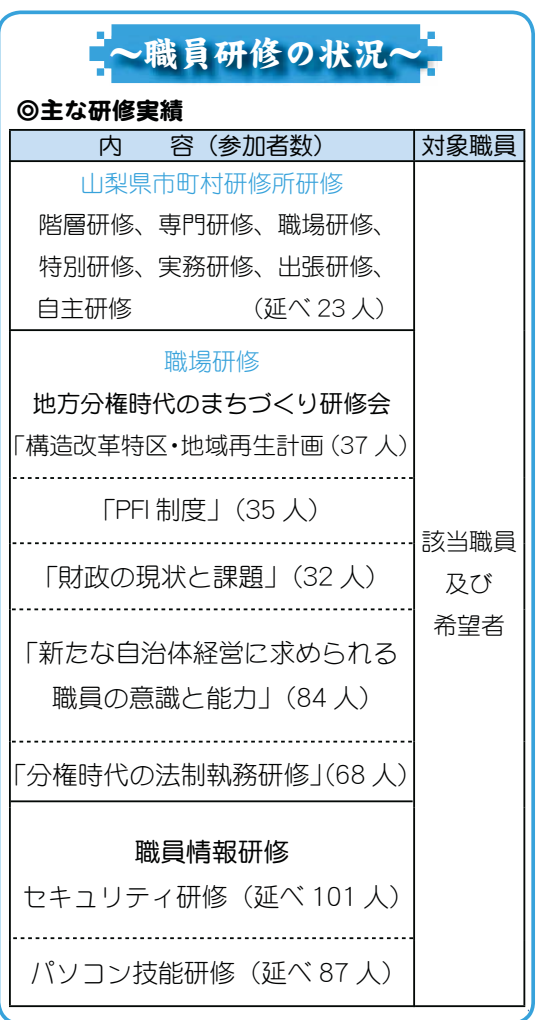

≪本町職員の給与および職員数等の状況について、

## ■ ⑧職員手当の状況 】

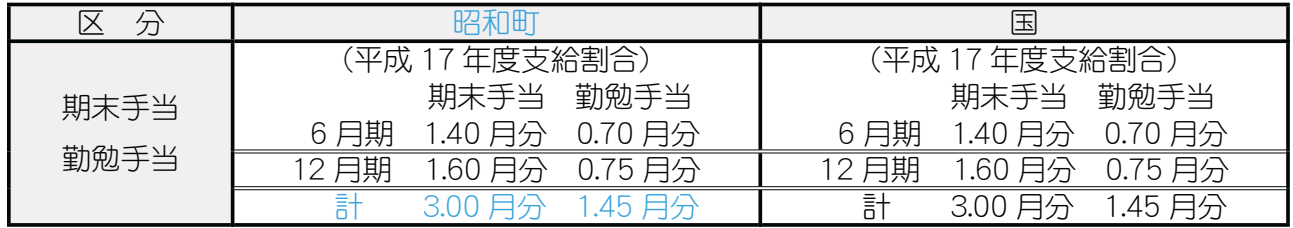

■ ③懲戒処分件数 【平成17年4月~平成18年3月】

昭和町職員の給与

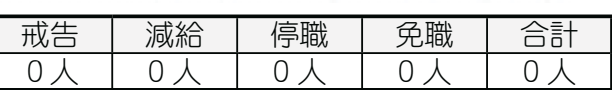

問合せ 役場総務課 総務係 (☎ 275-2111 内線 205)

広報 しょうわ 2007.3 No. 353

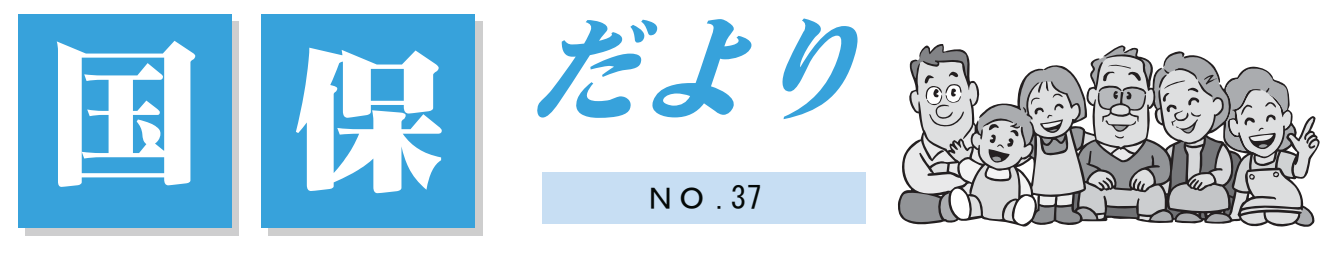

国保被保険者 加入世帯 3,078世帯 被保険者 6,212 人 平成 19年1月末現在

## 保険証更新のお知らせ

国民健康保険は、病気やケガをしたときに安心して医療を受けられるための大切な制 度です。保険証(国民健康保険被保険者証)は、あなたが国保に加入している証明書で、 お医者さんにかかるときの受診券の役目も果たしています。

今お持ちの保険証の有効期限は、平成19年3月31日までです。4月から使う保険証は、 3 月末までには郵送いたしますので、よろしくお願いします。

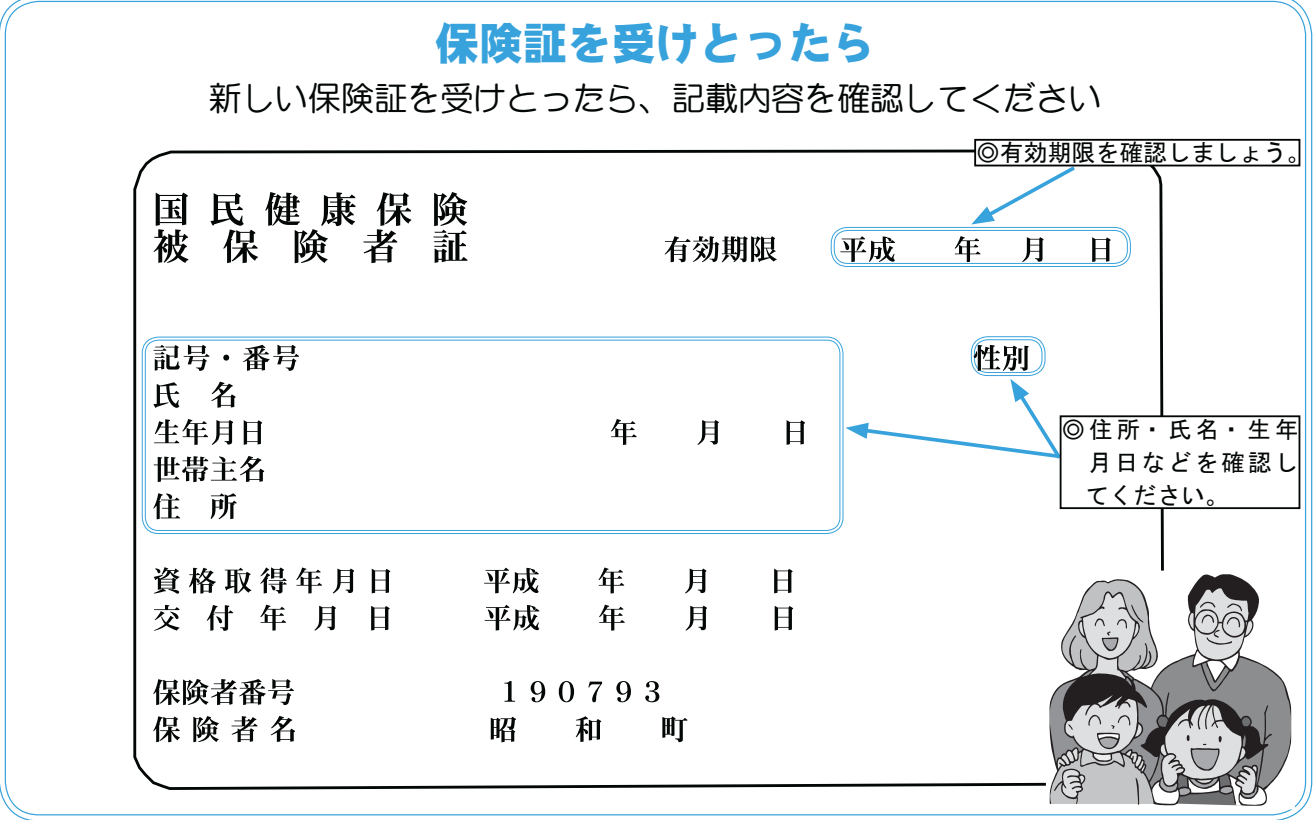

\*学生用の保険証の発行 次の方は郵送ではなく国保の窓口で更新の手続きをお願いします

\*3月になってからの転入·転居など、異動や変更がある世帯

\*その他、特別な事情がある世帯

保険証を郵送しない世帯には、通知を差し上げますので手続きの方法、持ち物をご確 認のうえ必ず手続きをお願いします。

問合せ 役場町民窓口課 国保係(☎ 275-2111 内線 218・219・300)

#### KOHO SHOWA 2007.3 No. 353

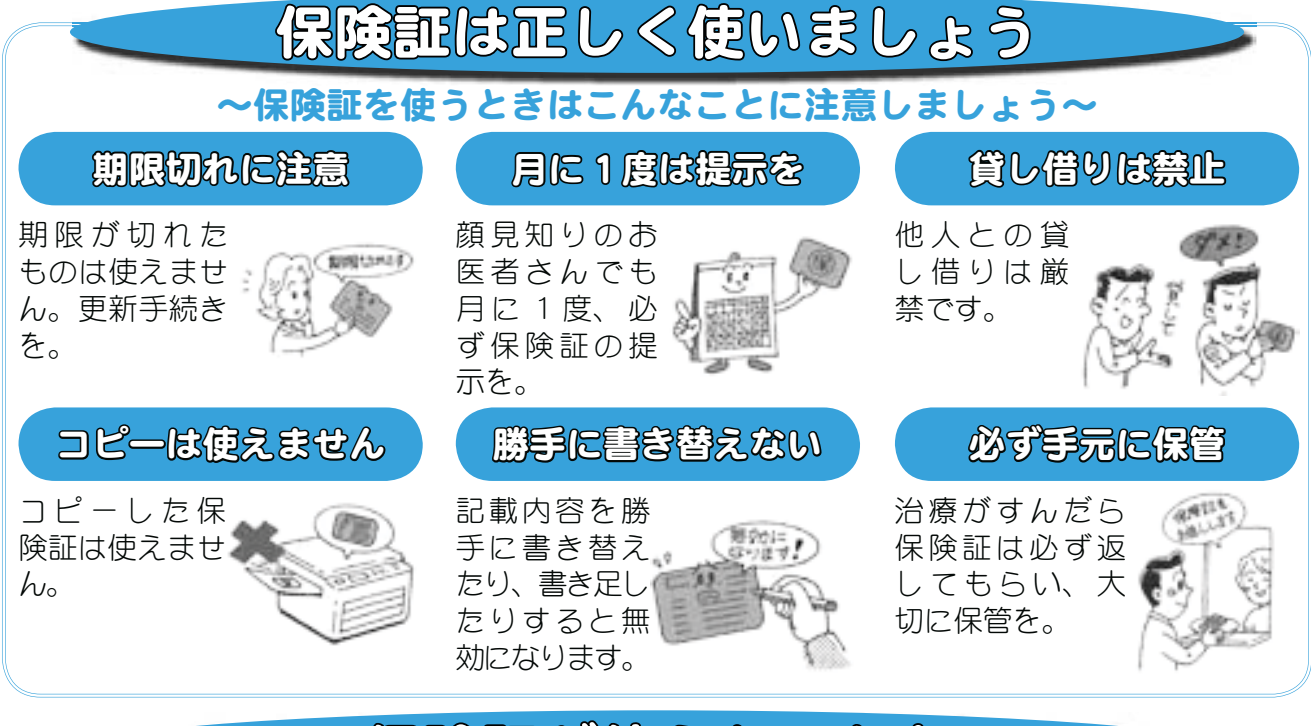

# 保険証が使えないとき

 $\lnot$  般に病気とみなされないものには国保の保険証は使えません。全額自己負担にな ります。

\*健康診断や人間ドック \*予防注射 \*美容整形 \*経済上の理由による妊娠中絶 \*歯列矯正 \*正常な妊娠 • 分娩 \*業務上のケガや病気 (労災保険が適用されるか、労働基準法に従って雇い 主の負担となります) \*その他(©故意による事故や、犯罪行為によるケガや病気 ©けんか、 泥酔による傷病 ©医師の指示に従わなかったとき)

## 交通事故にあったとき

交通事故など第三者からの傷害を受けた場合、医療費は加害者が全額負担するのが原則ですが、 一時的に国保が医療費を立て替え、あとで国保が加害者に請求する事ができます。 国保での治療を受けるときは、必ず役場国民健康保険係に届出をしましょう。 また、その場合は『事故証明』が必要です。警察には必ず届出をしましょう。

## こんなときは必ず届出を

届出のときは、今もっている保険証、本人である事が確認できる運転免許証等と、 印鑑をお持ちください。

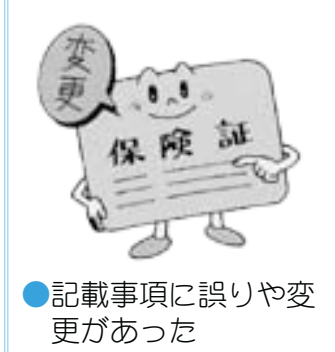

 $\bigcirc$ な $\lt$ したり、破れて しまった

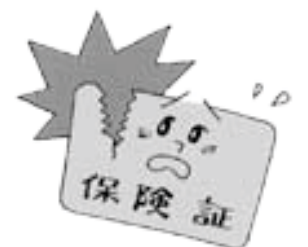

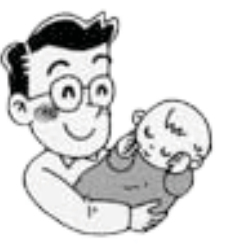

●職場の健康保険に 加入したり、他の市 区町村に転出する事 になった

 $\bigcap$ 加入者に子どもが生 まれたり、加入者が 亡くなったりした

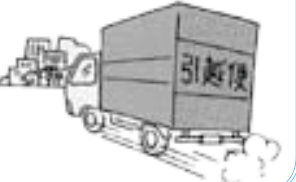

#### 広報 しょうわ 2007.3 No. 353

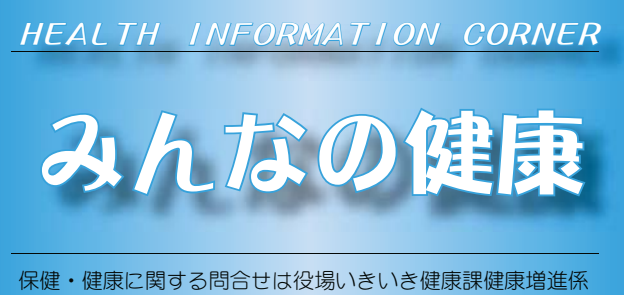

**(☎ 275-2111 内線 252 · 253)** 

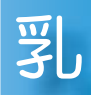

## 児健康診杳

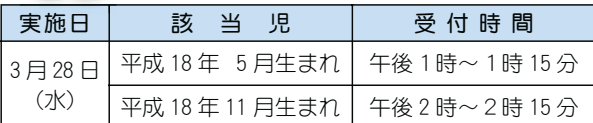

場 所 総合会館

持 ち 物 母子手帳・健康保険証・印鑑・筆記用具・バスタオル

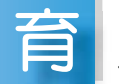

 $\mathcal S$ 

## 児教室

- 実 施 日 3月6日(火)  $\frac{1}{2}$ 付時間 午前9時10分~9時20分
- 場 所 総合会館 該当児 平成18年12月生まれのお子さん
- 持ち物 バスタオル・母子手帳・筆記用具

\*乳幼児健診及び予防接種の説明と予診票等の配布

## 歳児健康診杳

- 実 施 日 3月22日(木)
- 受付時間 午後1時~1時30分
- 場 所 総合会館
- 該当児 平成15年12月~平成16年1月生まれのお子さ ん及び前回未受診のお子さん
- 持 ち 物 母子手帳·3歳児健康質問票·尿検査セット ·健康保険証·印鑑
- \* 地区別で受付時間を設定しますので、詳しくは通知をご覧く ださい。

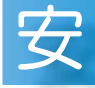

## 産教室(ようこそ赤ちゃん学級)

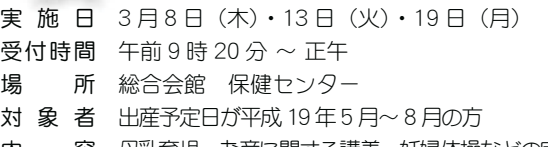

内 - 容 母乳育児、あ産に関する講義、妊婦体操などの実技

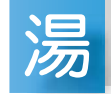

## ったり健康相談

実施日 3月6日 (火) 午前10時~11時30分

- 場 所 総合会館 娯楽室 (温泉休憩室)
- \* 湯ったり健康相談は、65 歳以上の方を対象に、血圧測定な どの健康相談を行っています。
- \* 温泉施設内、娯楽室 (休憩室) で行っております。温泉を 利用しない方もお気軽にお立ち寄りください。

 $\bm{\varPi}$ 

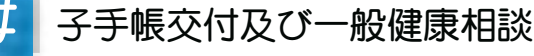

- 日 時 3月 9日(金)午前9時00分 〜 11時30分 3月16日 (金) 午後1時30分 ~ 4時00分 3月29日 (木) 午後9時00分~11時30分
- 場 所 総合会館
- \*母子手帳の交付を希望される方は、印鑑をお持ちください。
- \*予防接種についてのご相談も受付けています。
- \*一般健康相談は 40 歳以上の方を対象に血圧測定、尿検 杳、栄養相談などを行います。
- \*子宮がん検診のお申込みは4月から受付ます。
- \*総合健診結果報告会に来られなかった方には、結果表をお 渡ししています。

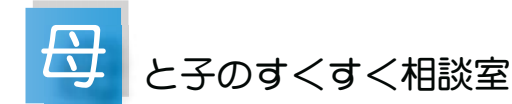

日時 (会場) 3月 7日(水)午前10時~11時30分 ( 繰合今館) 3月26日 (月) 午前 10 時~11 時 30 分 (町立児童ヤンター「ゆめてらす」)

#### 対 象 者 昭和町にお住まいの子育て中のお母さん

- \*保健師がご相談をお受けします。
- \*総合会館で実施する日には、栄養士が食事についての相談 **をお受けします。**
- \*育児についての悩みや不安がありましたら、お気軽にお出 かけください。
- \*身体計測も行えますが、「ゆめてらす | で行う日は乳児期の お子さんのみ計測できます。

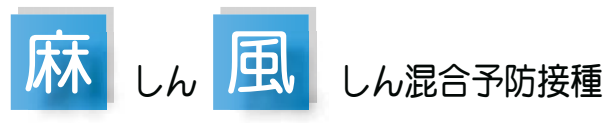

麻しん・風しんの予防接種は、免疫の付与または強化を行 い、感染予防を目的として混合ワクチンを導入し、1期·2 期に亘る2回接種となっています。

- $\overline{x}$   $\overline{x}$   $\overline$ 
	- 2期:5歳以上7歳未満で小学校就学1年前から就 学前日までの人 (年長児に相当)

上記2期の対象者には予診票および接種券を送付しました  $\check{D}$ 、有効期限は3月31日までです。まだ、接種されていな い方は期限までに接種されますようお勧めいたします。小学 校就学の日からは定期予防接種の対象外となりますのでご注 意ください。

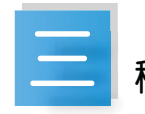

## 種混合予防接種<br>つ横種間隔が定められています〜

三種混合(ジフテリア·百日せき·破傷風)の定期予防接 種、1期初回は3回接種することになっていますが、1回目 と2回目、2回目と3回目の接種間隔は3週間から8週間と 定められています。間隔が3週間に満たない場合、8週間を 超えた場合は、接種券に記載されている有効期限内であって も、予防接種法に基づかない任意接種となります。対象者に は既に個別通知をいたしましたが、十分ご注意ください。

#### KOHO SHOWA 2007.3 No. 353

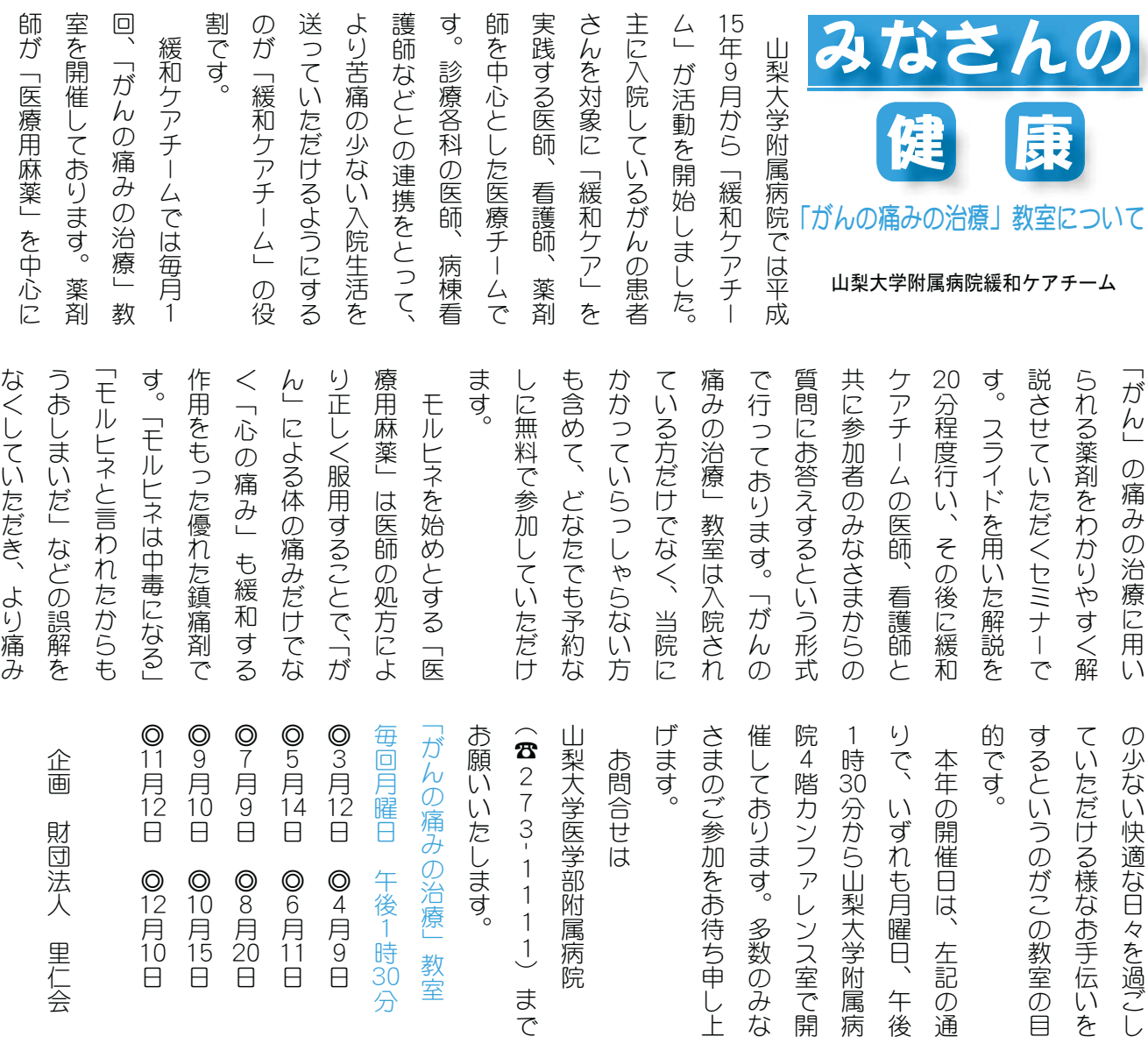

## ◇ 『粗大ゴミ』を見直してください~

町では、指定のゴミ袋に入らないゴミについて「粗大ゴミ」として毎月第4水曜日に収集しています。 「粗大ゴミ」は、どんなものでも出せるわけではありません

\*小さなゴミをまとめて入れた大きな袋·ダンボール\*せっかく分別してある缶·びんを入れた袋\*ペンキ· オイル・ワックス等液体の入っている缶・びん\*廃タイヤ・バッテリー\*家電4品目(テレビ、冷蔵庫・ 冷凍庫、洗濯機、エアコン) \*事業所等から出るもの\*町で収集しないもの(リサイクルカレンダー等を 参照ください)などこれらは、「粗大ゴミ」としては出すことができません。

#### もう1度自分の出し方を見直しましょう

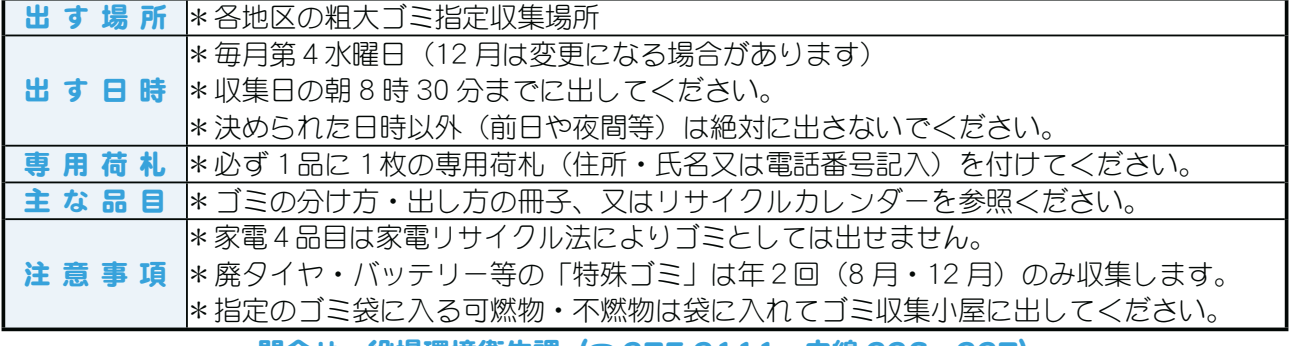

問合せ 役場環境衛生課(☎ 275-2111 内線 226・227)

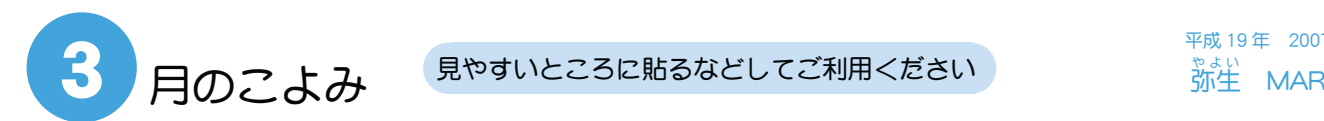

平成 19年 2007 弥生<br> MAR

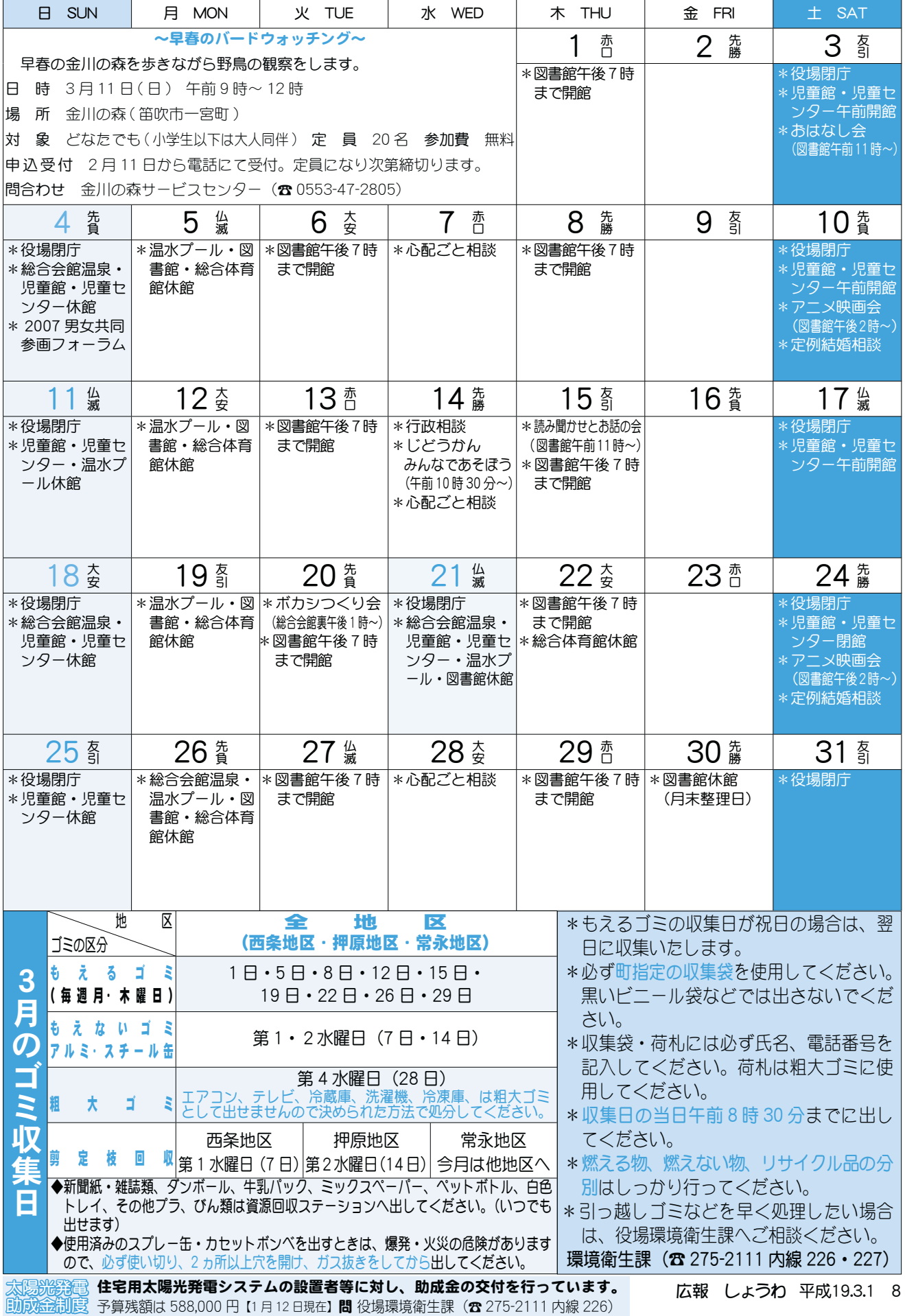

## 飲酒運転追放 『ハンドルキーパー』

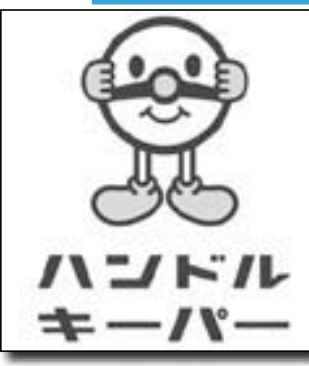

全日本交通安全協会では、飲酒運転の根絶を求める声 が全国的に高まっていることから、警察や関係機関の協 力を得て、去る10月27日から飲酒運転追放のための新 たな運動として「ハンドルキーパー運動」を実施してい ます。

ハンドルキーパー運動は、自動車で飲食店に来て飲 酒する場合、仲間同士や飲食店の協力を得て飲まない人 (ハンドルキーパー)を決め、その人は酒を飲まず、仲 間を自宅まで送り、飲酒運転事故を防止する運動です。

ハンドルキーパーとしたのは、酒を飲まない人(ハンドルキーパー)が、大事な自 動車のハンドルを握り(キープし)、飲酒運転によって生じうる全ての人の命を守る(キ ープする)という意味を込めました。

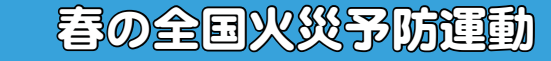

春の火災予防運動が、3月1日(木)~7日(水)まで全国一斉に実施されます。 この時季は、空気が非常に乾燥し、風も強く、ちょっとした油断から火災が起きやす <mark>슬</mark>ョ▒—∭X▒를 (▒)\$`&\G``&&&@\@``````````@X!

くなり、大火にもなりやすいです。暖房器具や たき火の消し忘れなど十分に注意して火災を起 こさないようにしましょう。

,<br>なお、期間中午後9時からサイレンの吹鳴と、 | 消防団による各地区巡回を行いますので、みな さまのご理解、ご協力をお願いいたします。

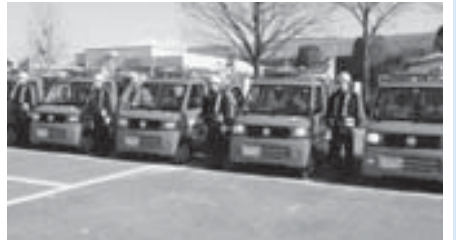

第8回山梨県テコンド一競技会

昨年12月17日に、小瀬スポーツ公園武道場にて行われた、『第8回山梨県 テコンドー競技会』で、町内にお住まいの2名の方が入賞されました。

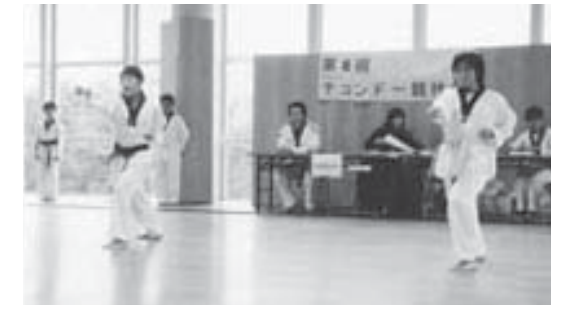

一般の部(高校生〜成人) 《男性部門B》 2位の水垣の治りさん 【西 条】 子どもの部 (幼児〜中学生) 《小学校6年生~中学生部門》 1位 大村 優奈さん (上河東)

昭和フェスティバル 2007

今年も昭和フェスティバルが開催されました。会場の町総合会館には、大勢 のみなさんが参加し、盛大に行われました。

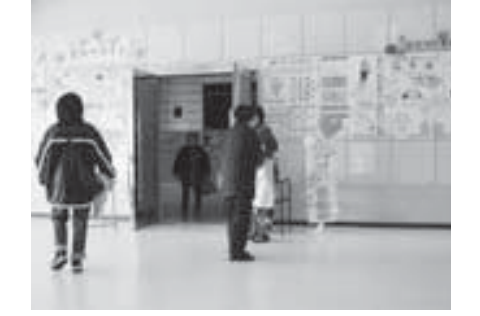

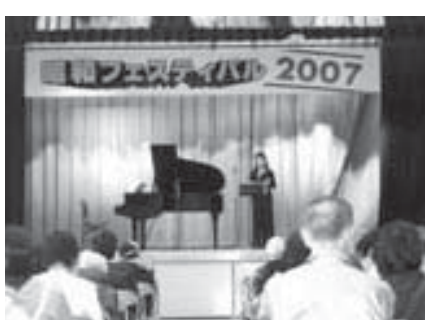

## **精彩です**

心配ごと相談  $H$ 時 3月7日·14日· 28 **B** の水曜日 午後 1 時 30 分  $\sim$  3時 30分 場所 社会福祉協議会

\*あらかじめ社会福祉協議会 までご連絡ください。  $(3275 - 0640)$ 

行政相談 日時 3月14日 (水) 午後1時~3時 場所 町中央公民館2階

\*直接会場へおこしください。 お問合せは役場企画行政課 まで (☎ 275-2111 内線 211)

◇数音相談

日時 随時 (水·金·土· 日曜日、祝日は除く) 午前9時~午後4時<br>**場所** 町中央公民館2階 町中央公民館2階

\*直接会場へおこしください。 問合せは、カウンセラ-まで (☎ 275-6951)

諧相談

- 日時 月~金曜日は受付のみ <del>午前8時30分~午後5時</del> 第2·第4土曜日は 午後1時30分~4時 場所 町総合会館 2 階相談室
- \*直接会場へおこしください。 お問合せは、社会福祉協議  $\triangle$ 事務局まで (ホ 275-1881)
- \*なお、随時電話での相談も 行っていますので、各地区 相談員までお気軽にお電話 ください。

#### ◆心の健康相談

\*精神保健福祉に関する相談 に応じ、住民の心の健康づ くりを進めます。 第2·第4水曜日 午後1時30分~3時 お問合せは、甲府保健所まで  $(237 - 1437)$ 

፧፠∏ゟਢ

ボカシつくり会 日時 3月20日 (火)

場所 町総合会館裏 時間 午後1時へ

\*不用犬·猫のお問合せは 役場環境衛生課まで (☎ 275-2111 内線 226) 農家のみなさん、今年も米の生産調整にご協力をお願いします

米の生産調整につきましては、日ごろから格別なるご協力をいただき、 深く感謝申し上げます。

農家のみなさまにおかれましては、生産調整に並々ならぬご理解をいた だき取り組まれている事とは存じますが、ご存知のとおり、まだまだ大幅 な米余りの状況にあります。このため、平成19年産米の生産調整目標数量 は昨年より若干減の配分となりました。

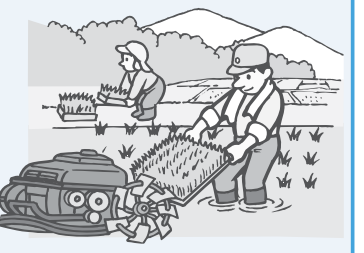

米の需要と価格安定のため、生産調整はなくてはならないものです。みなさまにはぜひともこうした 状況をご理解いただき、これまで以上のご協力をお願い申し上げます。

問合せ 役場産業課 農政係 (☎ 275-2111 内線 244)

## 税の申告の期限は3月15日(木)です

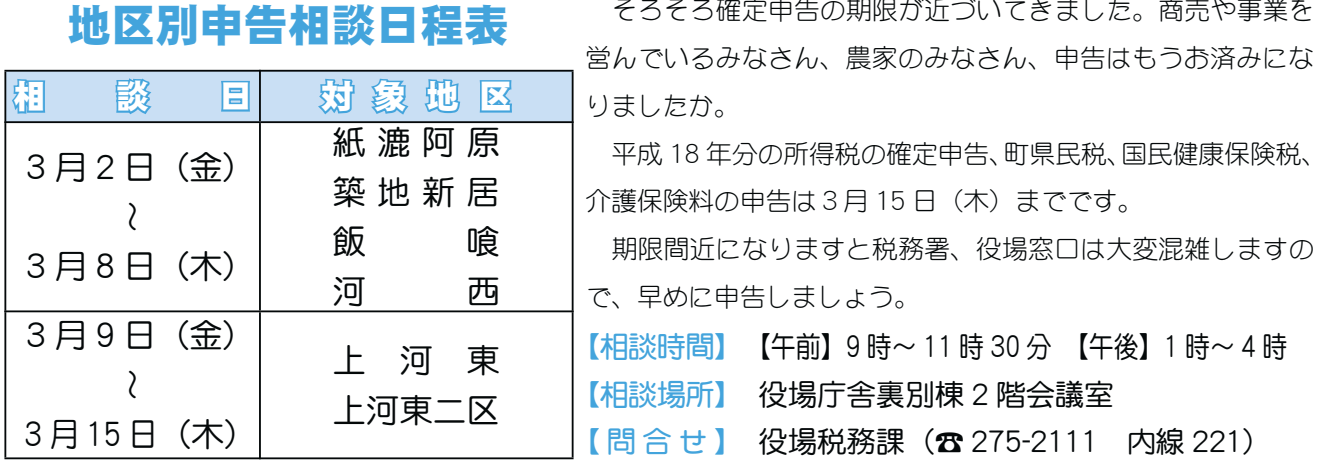

# 『スポーツ安全保険』に加入しましょう

この保険は、スポーツ活動、文化活動、ボランティア活動、地域活動等を行う5人以上のアマチュアの団体や グループ (社会教育関係団体) を対象とします。(対象となる事故 \*グループ活動中の事故 \*往復中の事故) 保 険 期 間 平成 19 年 4 月 1 日午前 0 時~平成 20 年 3 月 31 日午後 12 時

問 合 せ 町教育委員会生涯学習課 生涯スポーツ係 (☎ 275-3737)

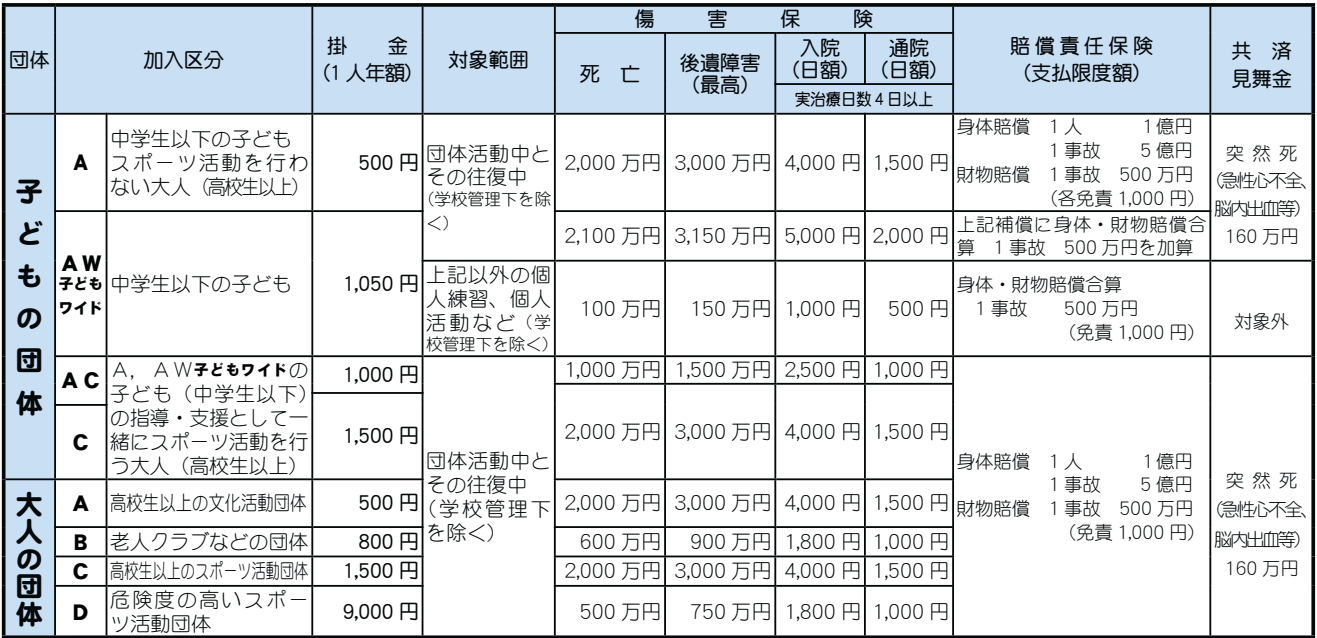

# スポーツレクリエーション祭に参加しよう <mark>-</mark>3

#### 今年も下記表のとおり、第19回山梨県スポーツレクリエーション祭りが行われます。

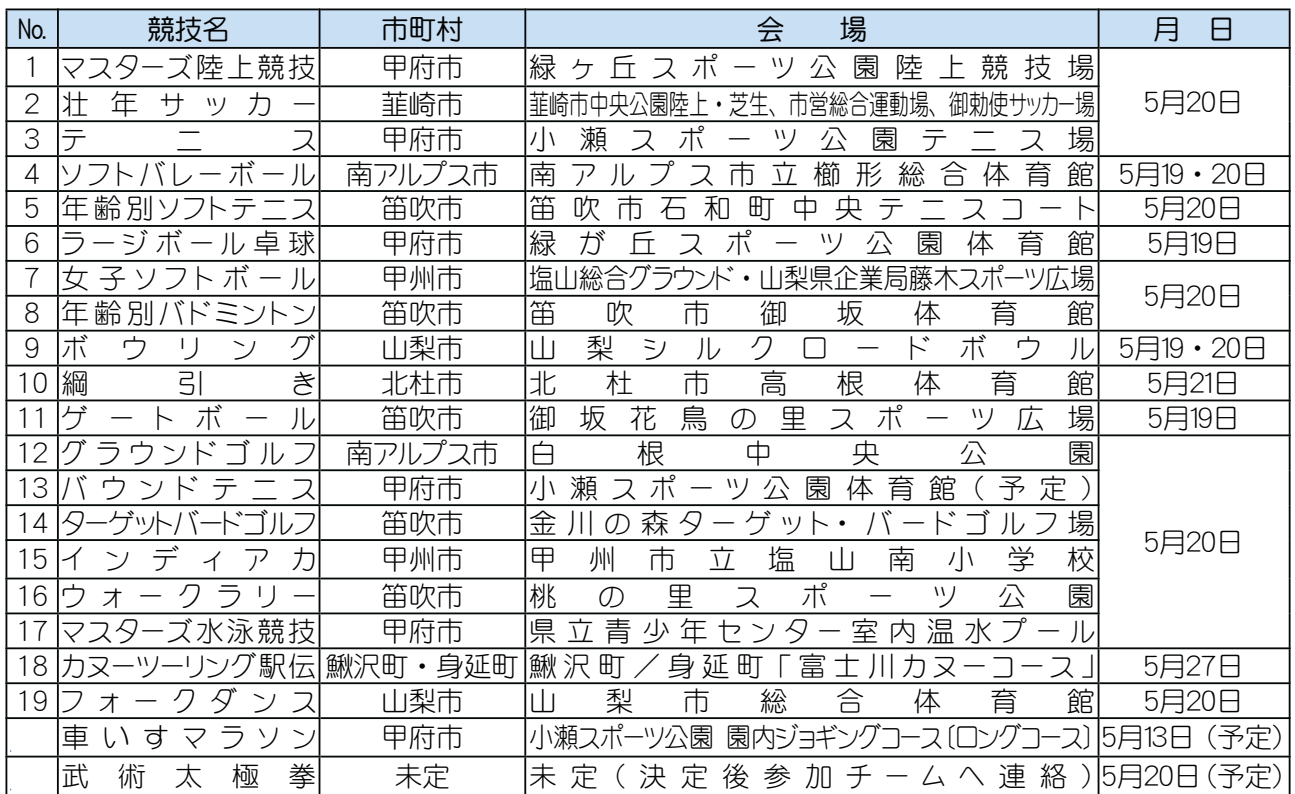

#### \*申込み締切りは3月9日 (金)まで、

町教育委員会 生涯学習課 (☎ 275-3737 内 267 · 268) ヘ申込みください。

#### 昭和町次世代 嘧<u>₩₩</u>₩ <del>(</del> ファミリーサポートしょうわ 募集中です!!

町民のみなさまのご要望にお応えし、ファミリーサポートしょうわが開所して1年。

会員数も 200 名以上となり、大きなファミリーとなりました。ご理解·ご協力ありがとうございます。

4月から新生活をスタートされるご家庭や新学期にむけて、保育園・児童館の迎えに間に合わない・習い事の場 所に送って欲しい…等何かご相談がありましたら、ファミサポを尋ねてください。お力になります。

子育て中の方、子育て支援に力をお貸し頂ける方、ファミリーサポートしょうわ事務局へいつでもお気軽にお 越しください。お待ちしています。

主なサポート内容

○リフレッシュのための時間が必要な時。

○急な用事で出かけなければならなくなり、誰かに子どもをみていて欲しい時。

○保育園·学校が休みの時に、子どもをみてくれる人がいないような時。

○保育園・学校(児童館)への送迎をお願いしたい。

○子どもが軽度の病気で登園、登校できないが、仕事をこれ以上休めないような時。 ○他の子どもの参観日などの時。

○その他会員の育児に必要とみとめられる事。

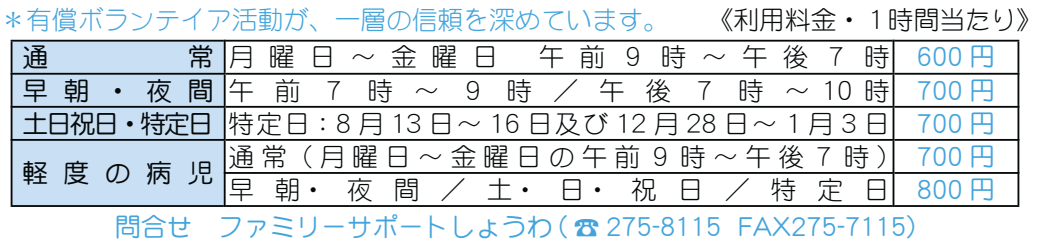

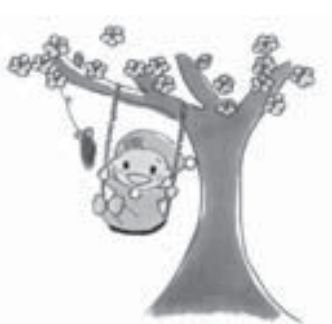

#### 魅力あふれるまちづくりを目指して 広報 しょうわ 2007.3 No. 353

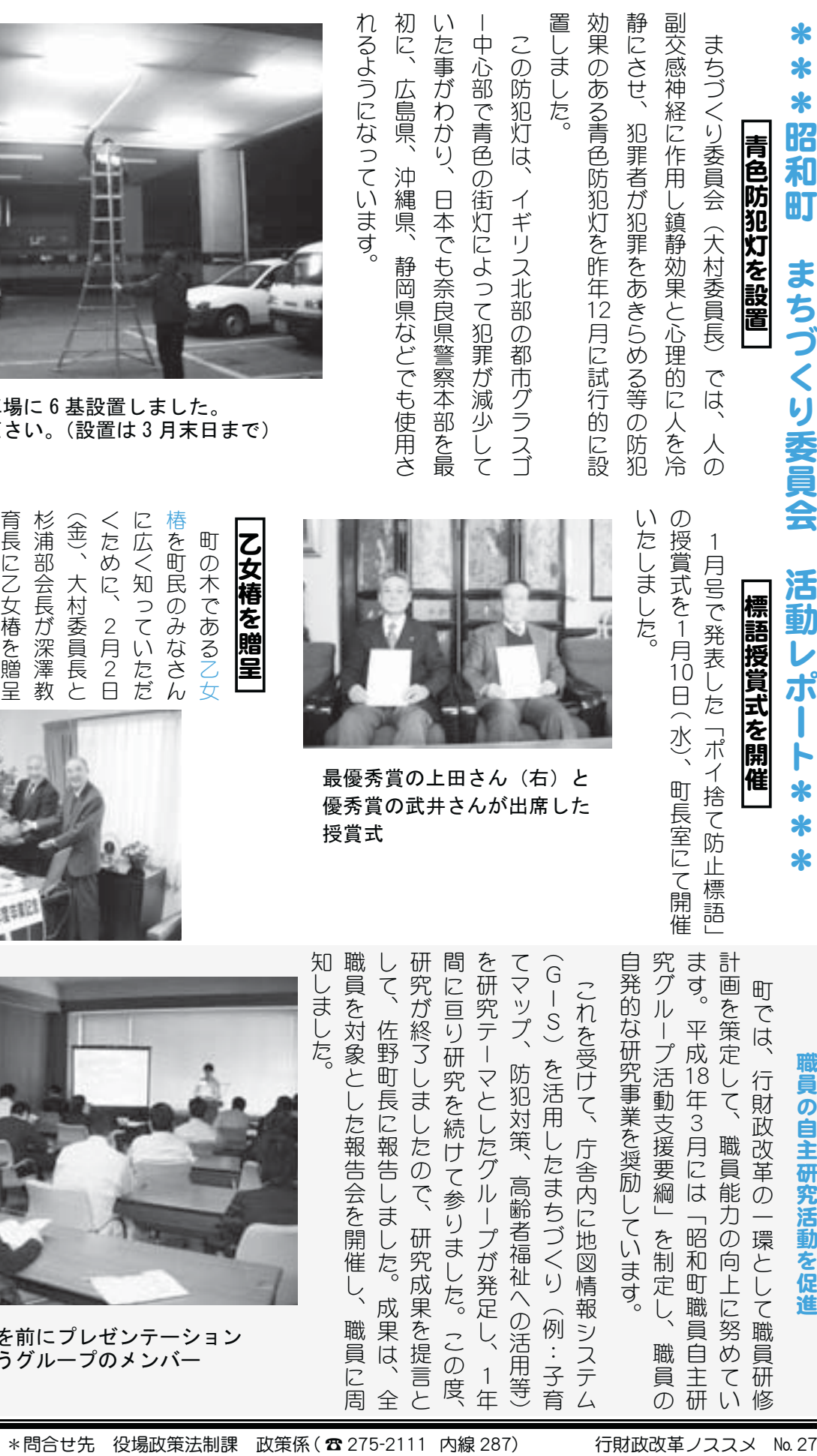

役場会議室下駐車場に6基設置しました。 感想をお寄せください。(設置は3月末日まで)

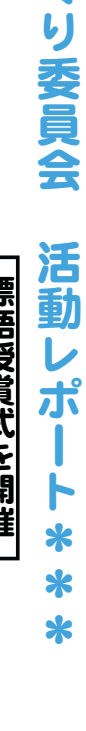

1月号で発表した「ポイ捨て防止標語」 IJı  $\sum$  $\ddot{a}$ 

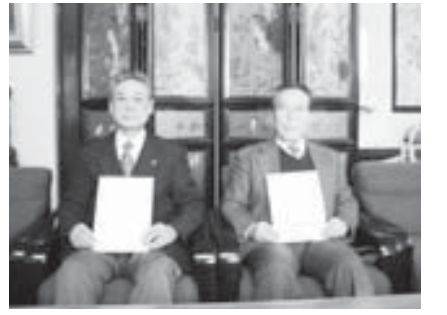

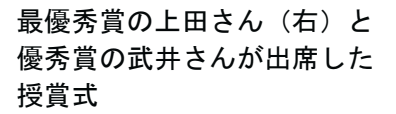

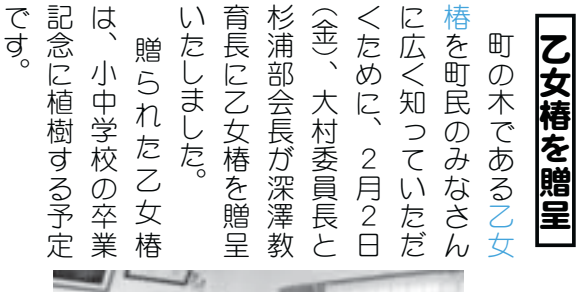

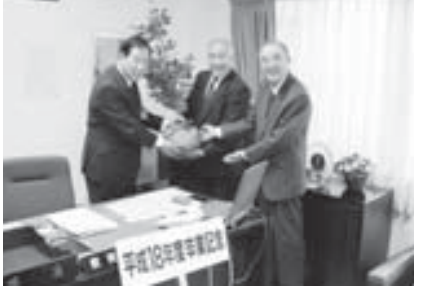

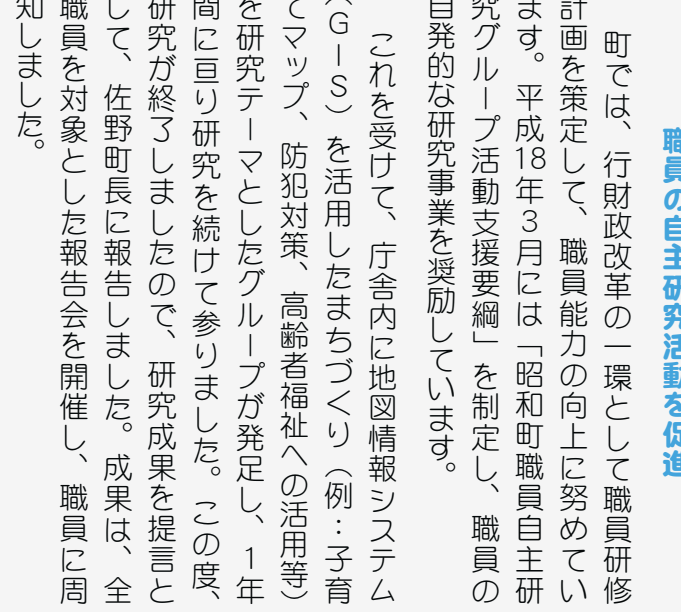

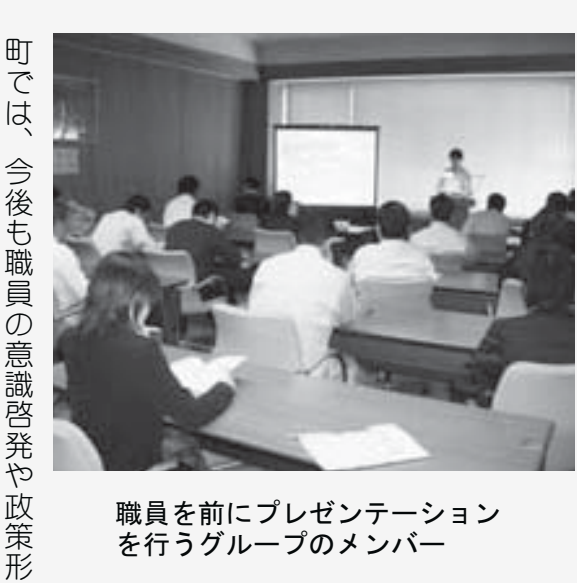

⢬⢴❶ࢃࣽ⣇֥⢳փেอ⣈ଽॐࠁ଼

成

ෝႁ⢳࢜ષ⣓ଔૺ⢝⢫४⣌⣃⢟❷

能力の向上を推進して参ります。

職員を前にプレゼンテーション を行うグループのメンバー

#### KOHO SHOWA 2007.3 No. 353

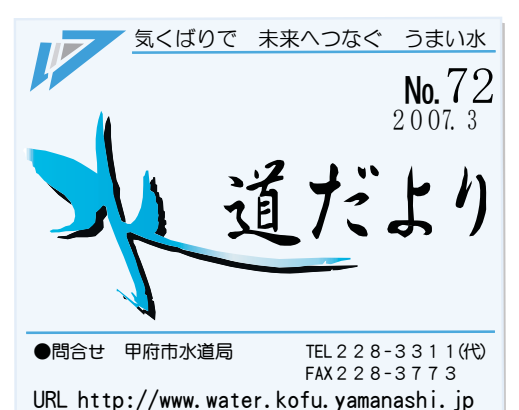

甲府市水道局は、平成 19年4月1日から、 甲府市下水道部と組織を統合し、

# 道龙少「甲府市上下水道局」 となります!!

経営の効率化、環境にやさしい水循環型社会を目指し、甲府市水道 局と甲府市下水道部の組織を統合し、甲府市上下水道局が発足します。

これからも安全でおいしい水を安定供給することに加え、快適な生活環境の確保を図り、親しみある上下水道事 業の確立に取り組んでまいります。

## 桜満開!!「中区配水場」を開放します

大正2年(1913年)全国で26番目の上水道として、甲府市 街地に給水を開始以来 94 年の歴史を持つ「中区配水場」は、

ソメイヨシノをはじめとする桜の巨木が約70本ほど植えら れており、甲府盆地を見おろす高台に位置しているので、満 開の桜花ごしに甲府の町並みを一望することができます。

大正口マン漂う建造物と桜の花々のなか、憩いのひとときを お過ごしください。

- ◆場 所 甲府市愛宕町 372
- ◆開放期間 4月1日 (日) 頃から約1週間

\*例年の開花時期を想定しておりますが、開放期間は決まり  $\mathcal{R}$ 第、水道局ホームページ・ラジオ・テレビ・新聞などで お知らせいたします。

◆入場時間 午前9時30分から午後4時 ★開放にあたり次のことにご注意ください

- ・駐車場がありませんので徒歩でお越しください
- 水道施設のため、ペットの同伴はお断りします
- •飲酒はご遠慮ください
- ゴミはお持ち帰りください

問合せ 企画経営課 ( ☎ 228-3319)

#### ◆水道の使用をやめるとき

引越しの日が決まったら、連絡してください。

\*3 · 4月は大変混み合いますので、早めのご連絡をお 願いします。

#### ◆水道を使い始めるとき

引越し先に「水道使用申込書」が配布してありますので、 心要事項を明記し、添付の封筒で郵送してください。

- \*「水道使用申込書」がない場合は、ご連絡ください。
- $\star$ マンションなどにお住まいの方で、水道料金を管理会 社や所有者等にお支払いになる(なっていた)場合は、 直接お支払い先に連絡してください。

問合せ 営業課 ( ☎ 228-3867)

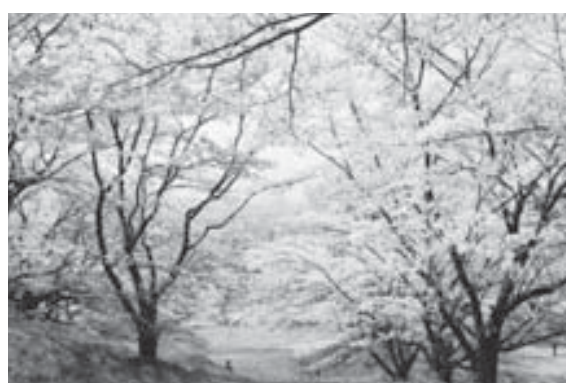

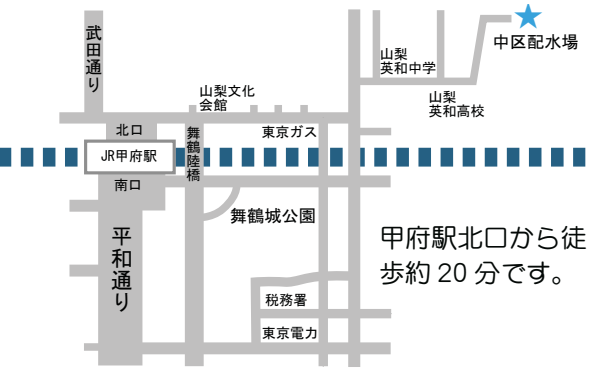

## 引誠しが決まったら… 水道料金は口座振替で!

#### ◆申込方法

- ・□座振替をする金融機関または水道局の窓口で続き をしてください。
- \*ご希望により申込用紙を送付します。

#### 問合せ 営業課 (☎ 228-3867)

#### ホームページをご利用ください

子供向けのキッズページをはじめ、水道について の様々な情報が満載です。検索ページをご利用の場 合は、甲府市水道局で検索してください。

http://www.water.kofu.vamanashi.jp/

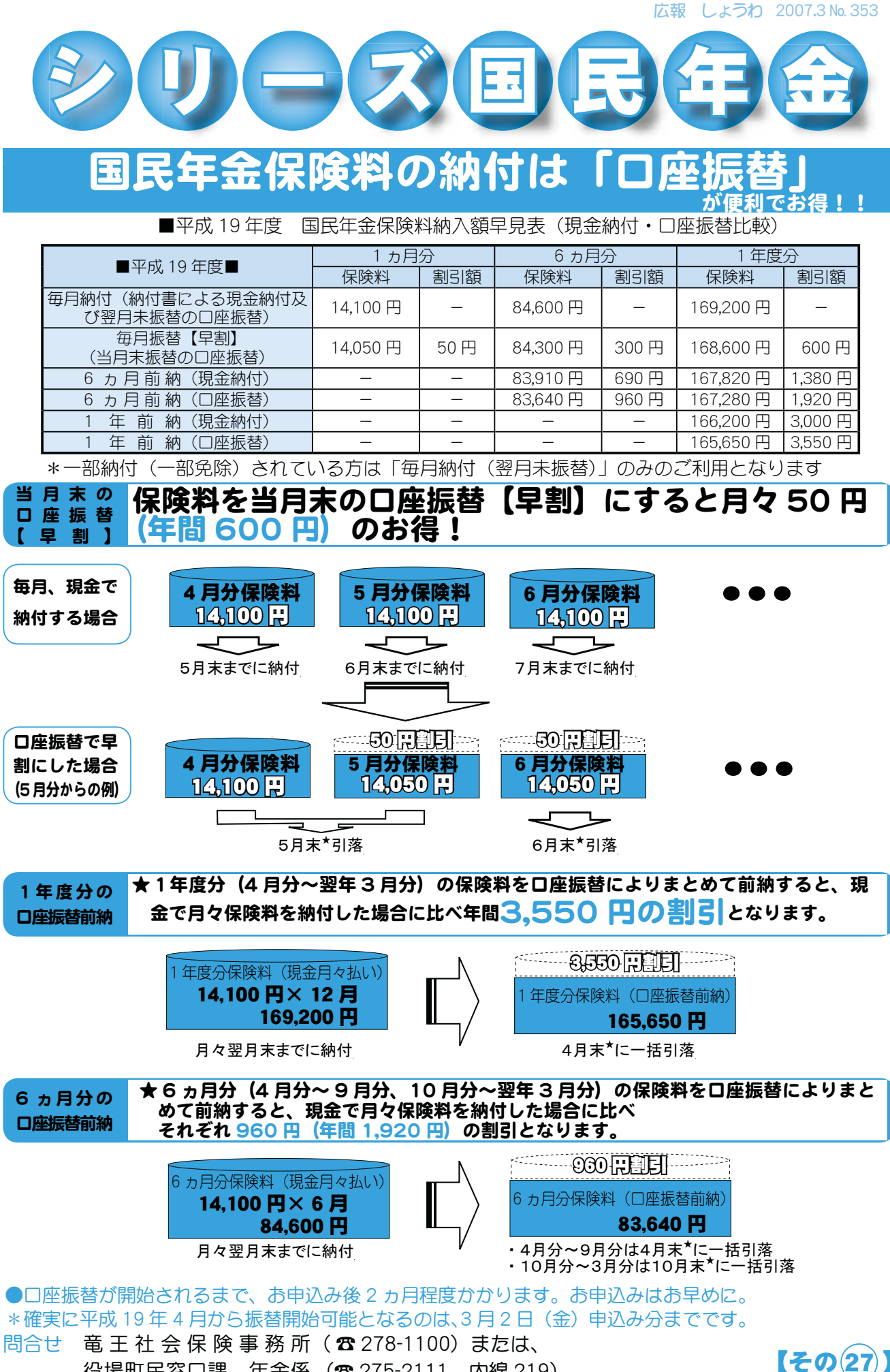

役場町民窓口課 年金係 (☎ 275-2111 内線 219)

広報 しょうわ 平成19.3.1 14

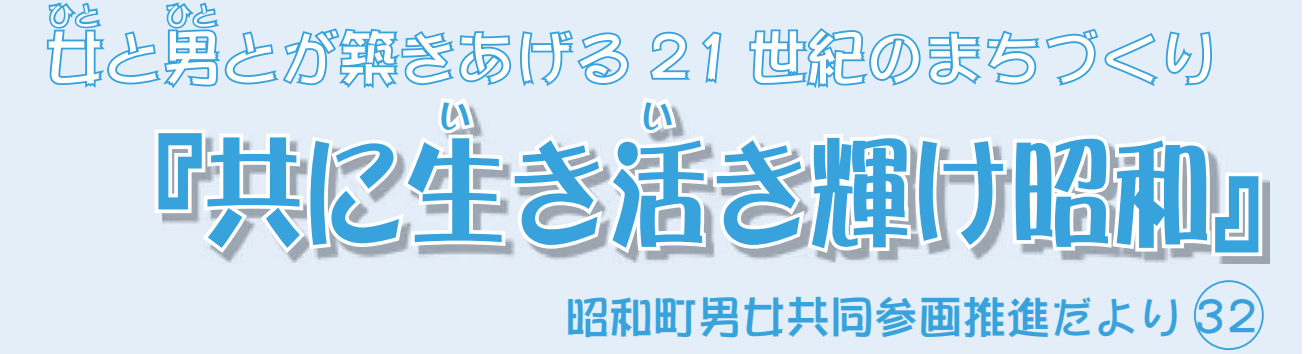

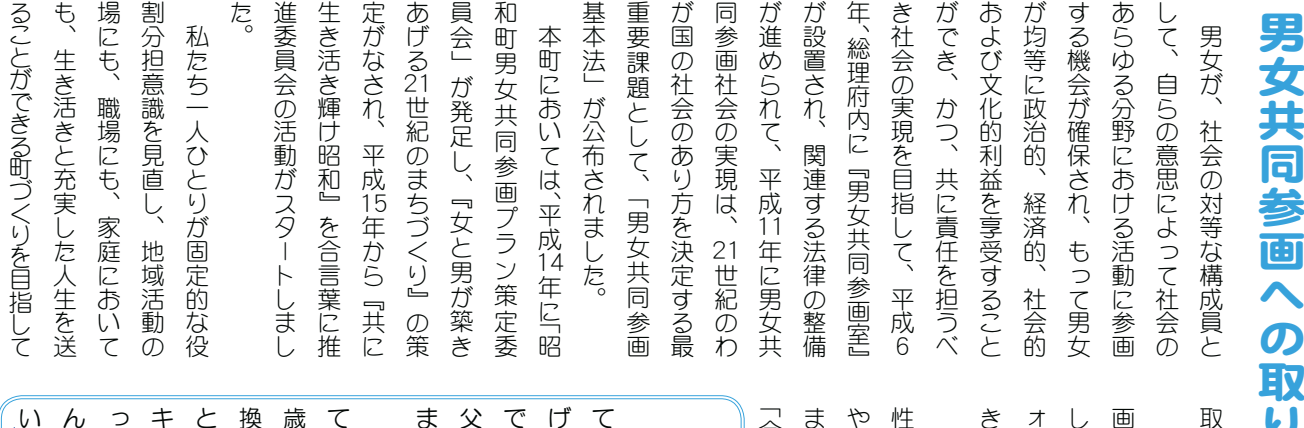

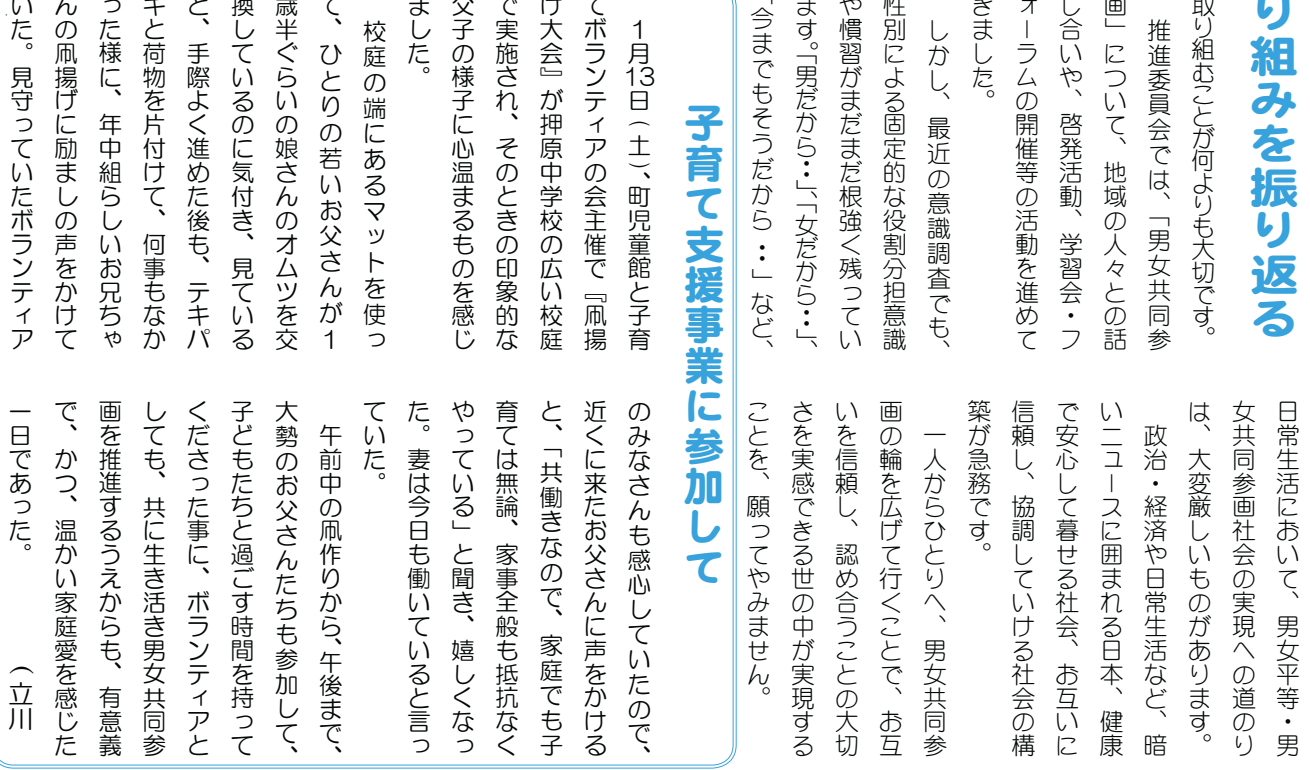

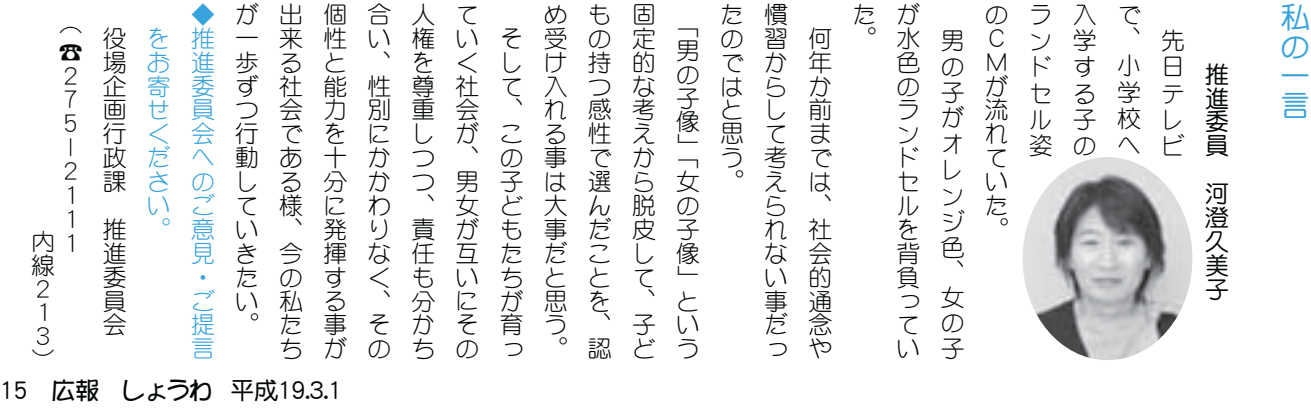

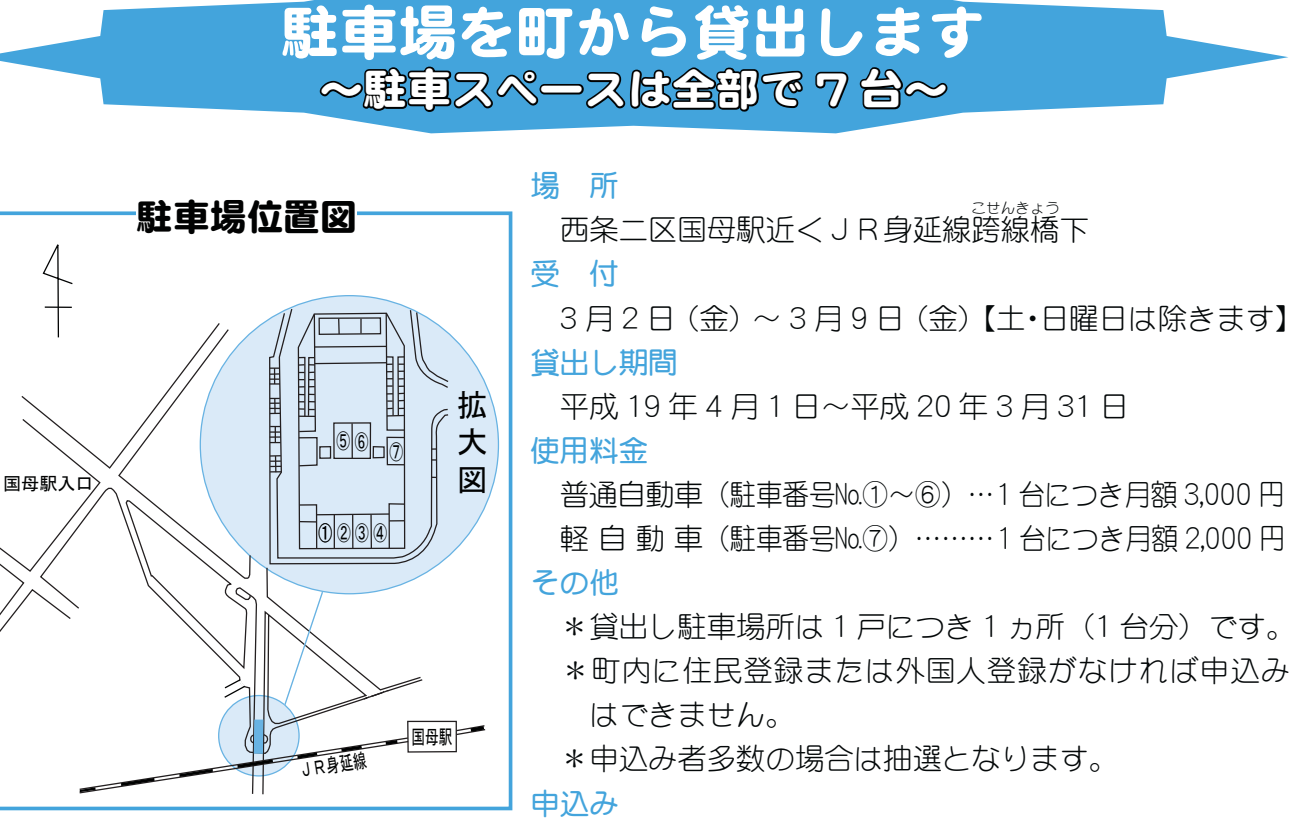

役場企画行政課 企画係 (☎ 275-2111 内線 211)

中巨摩地区広域事務組合勤労青年センター

平成19年度第1期講座開催のお知らせ。下記の日程で講座を開催いたします。みなさま方の参 加をお待ちしています。

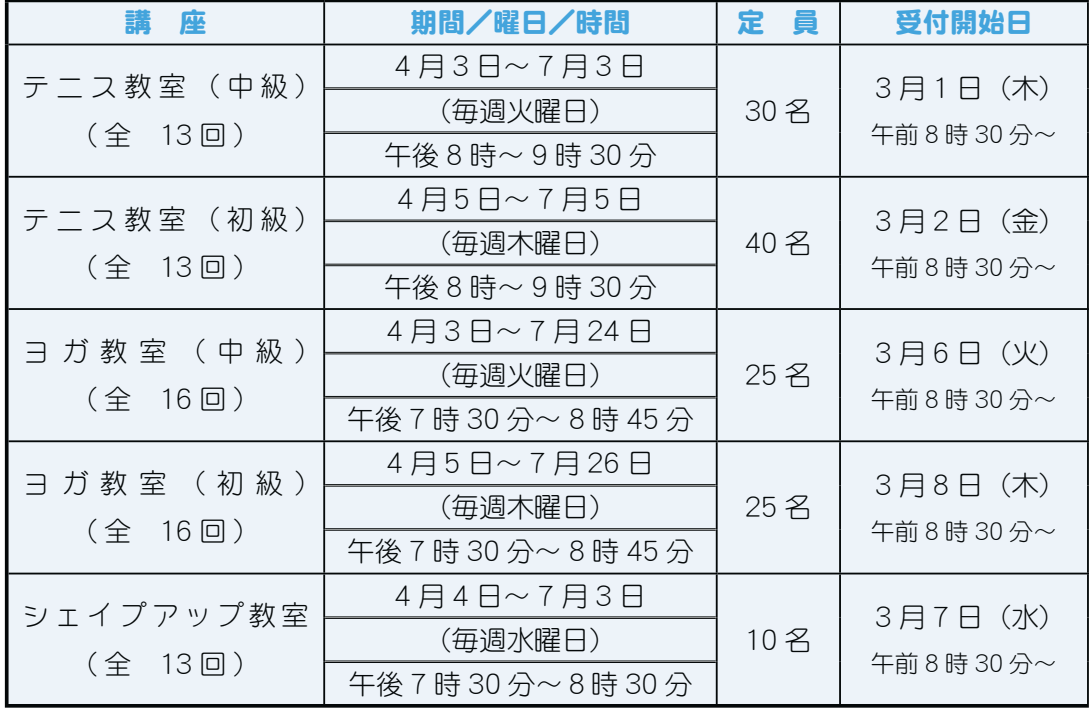

対象者 県内在住および県内の企業に勤務する 18 歳以上の方 受講料 各講座共に 5,000 円 予 約 電話受付のみです。(本人に限ります 定員になり次第締切ります)

申込み·問合せ 中巨摩地区広域事務組合勤労青年センター (☎ 273-6479)

## 『新入団員募集』のお知らせ~昭和町スポーツ少年団~

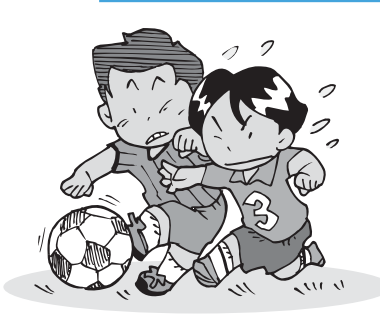

スポーツ少年団とは、監督や指導者のもと仲間といっしょに楽しくスポー ツをする子どもたちの集まりです。

本町のスポーツ少年団では、現在8団体(野球・サッカー・少女バレー・ 押原ミニバス・空手・剣道・昭和ミニバス・押原中学校サッカー部)、約 230 名の団員が活動しています。

スポーツ大好きな人、何かスポーツをやってみたいと思っている人、運動 が苦手な人、友だちをたくさん作りたい人など、誰でも入る事が出来ます。

各団体の活動を見学希望の方はお気軽にお出かけください。

#### 問合せ

事務局·町教育委員会生涯学習課 生涯スポーツ係 (☎ 275-3737)

【一般図書】 いっぱん こうしょう しゅうしょく こうしょう こうしょう しゅうしょく

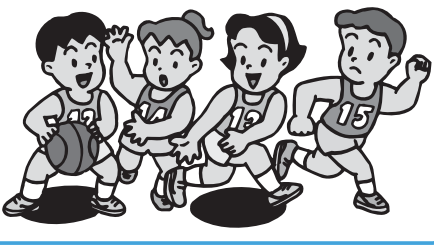

町立図書館からおすすめ

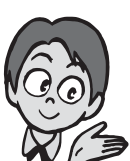

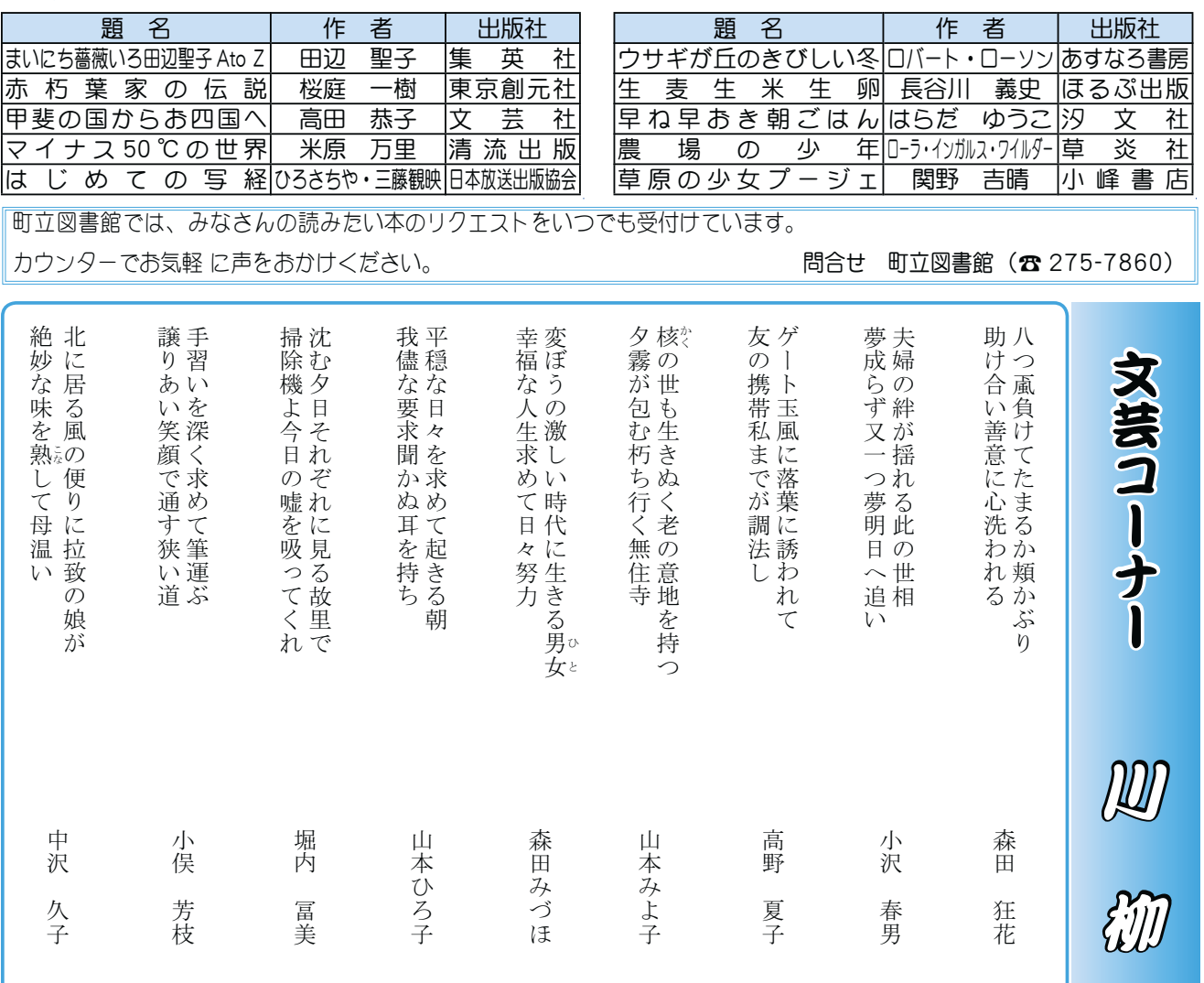

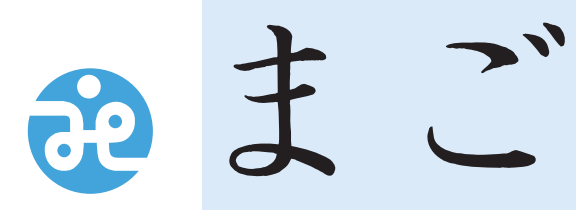

<mark>社会福祉法人</mark><br>昭和町社会福祉協議会 ŖœōġũŵŵűĻİİŸŸŸįŵŰŸůįŴũŰŸŢįźŢŮŢůŢŴũŪįūűİŰŵũŦųİŴźŢŬźŰŶİŪůťŦŹįũŵŮŭ  $\overline{7}$  409-3864

> 昭和町押越616 TEL 275-0640 FAX 275-8018

## 社協だより 第115号

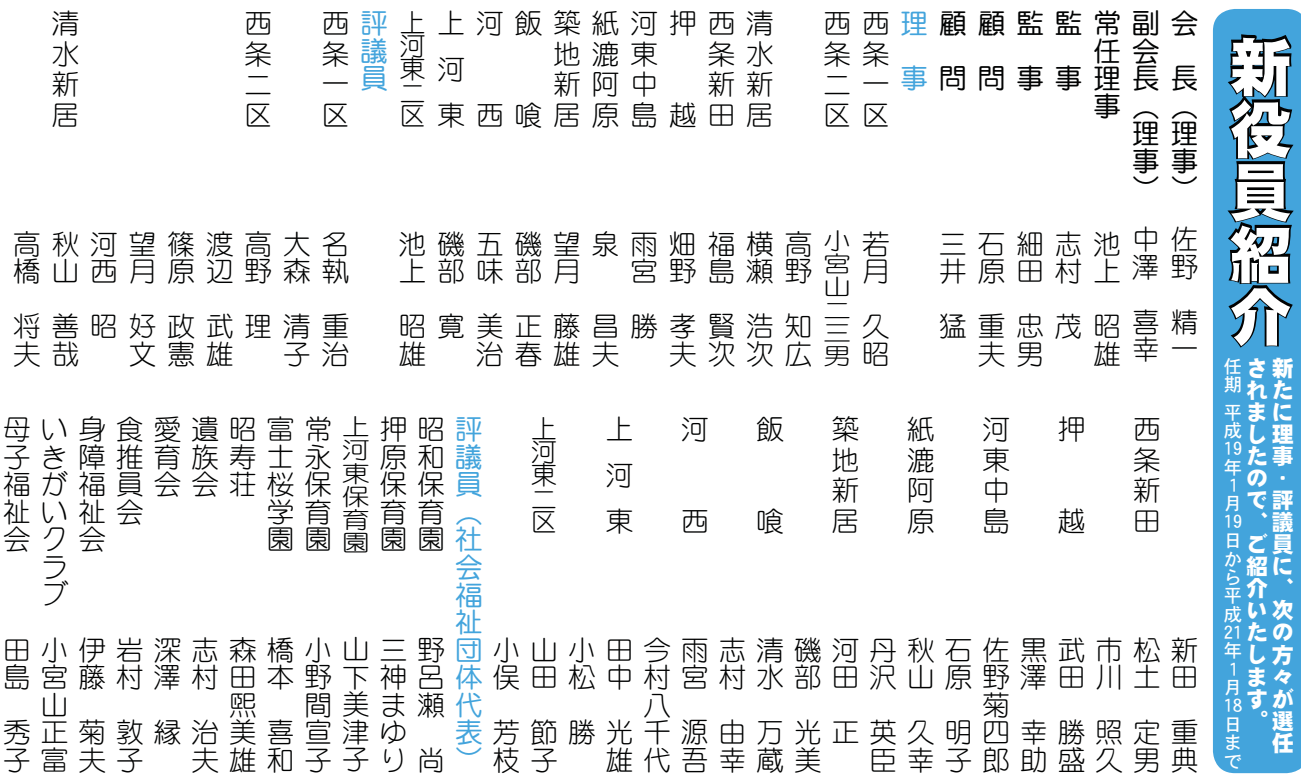

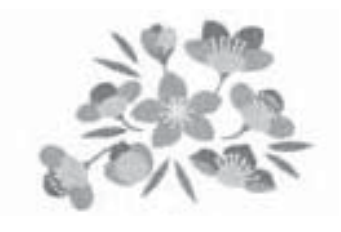

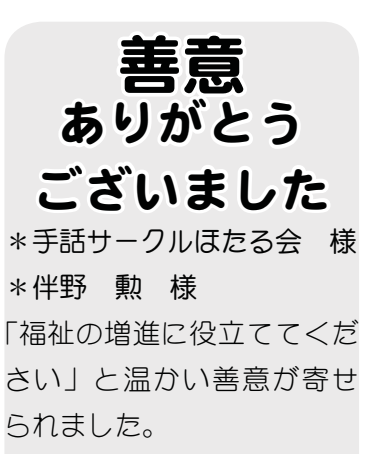

心から感謝いたします。

# ★ボランティア研修会★

去る1月17日 (水)町立総合体育館武道場において、「第5回ボランティ アコーディネーター講習会」が開催されました。

講師に日本赤十字社山梨県支部から指導員をお招きして、救急時の心肺蘇 生法、AED の使い方についてご指導をいただきました。思わぬ事故や災害、 急病にあった方に対して、医師や救急隊に引き継ぐまでの間の応急手当を学 びました。AED については初めて触れる方が多く、大変貴重な研修会となり ました。

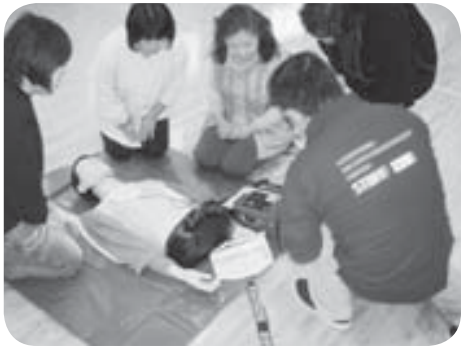

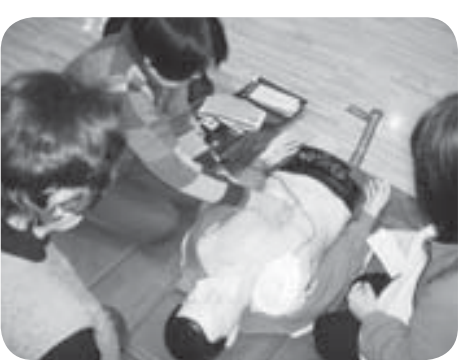

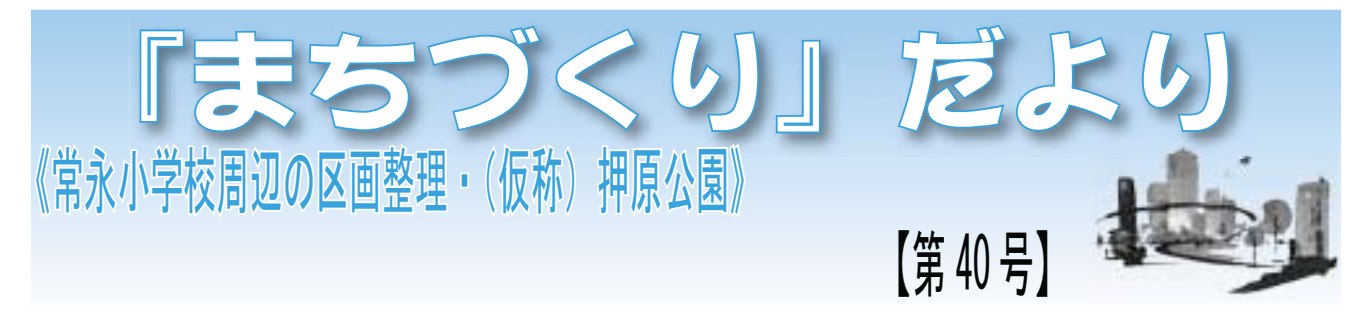

#### 《都市公園整備事業》

前号で(仮称)押原公園の3つの特徴をご紹介しましたが、 今回は、特徴の2つ目に挙げた「心安らぐ福祉拠点」として の公園機能のゾーニング計画についてご紹介します。 ①多目的芝生広場

"憩いのゾーン"として、地域の子どもたちやご家族連れ、 グループ等で気軽に遊べる安全な遊び場、また、屋外で行う 子育て支援や高齢者等の健康支援、地域交流や各種イベント の会場として利用します。

②親水広場・ビオトープ

"生態保護ゾーン"として、元来の町の豊かな自然環境を構 成していた植物や生き物の生息域の保全と再生を行い、訪れ た方々が自然と触れ合うことができる場所とします。 3花壇等

"花とふれあいのゾーン"として、町民花壇や花いっぱい運 動による"色"に重点をおいた植栽で、訪れた方が「心の安らぎ」 を得られるような場所とします。

それぞれのゾーンにおける緑化、花の手入れ、ビオトープ づくりについては、「みんなでつくる公園」として、積極的に 住民の方にも参加していただきたいと考えています。

#### 《区画整理事業》

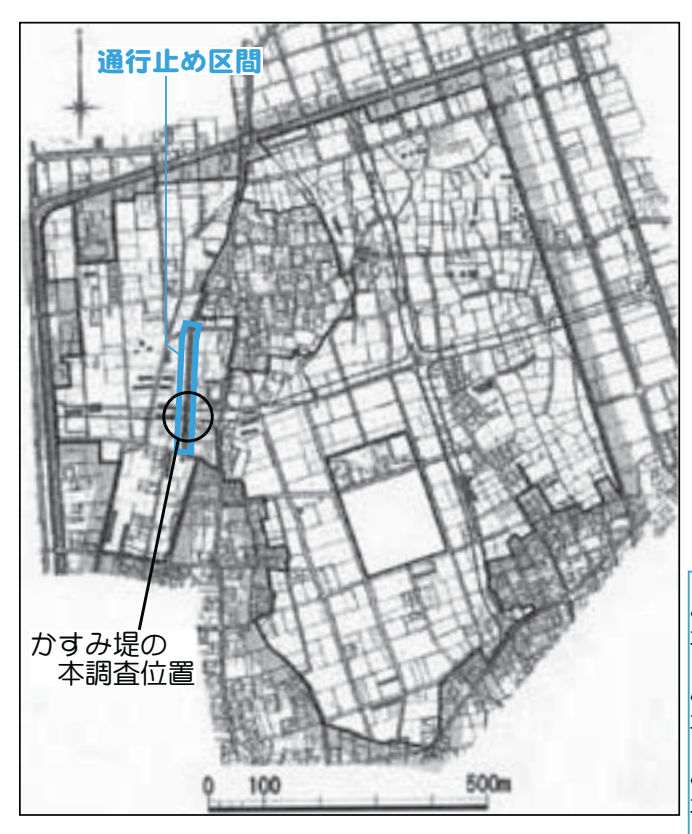

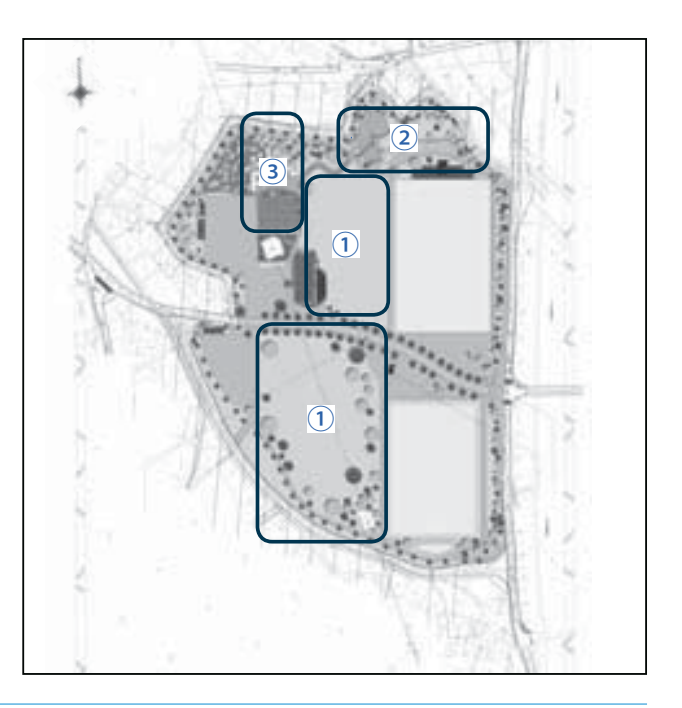

#### かすみ堤埋蔵文化財本調査について

昨年6月及び12月に行われました試掘調査ではみなさ まのご協力のもと無事に終了する事ができました。

今回、昭和町常永土地区画整理組合設立準備委員会では、 周知の埋蔵文化財包蔵地である飯喰区から河西区に連なり、 南北に分布する「かすみ提」の一部を本調査いたします。(左 図参照) 調査は、町教育委員会により今年2月上旬から約 1~2ヵ月程度で行う予定で、調査終了後は区画整理事業 に伴う都市計画道路(幅員18m)の工事に6月頃から着手し、 「かすみ堤」は遊歩道として再整備していく予定となってお ります。

調査から道路完成までの約1年間は掘削されたままとな り通行できないようになってしまいますが、迂回路を確保 し対応していきたいと考えておりますので、ご協力をよろ しくお願いします。

また、重機の稼動範囲、調査区域は大変危険となってお りますので、近づかないようお願いいたします。

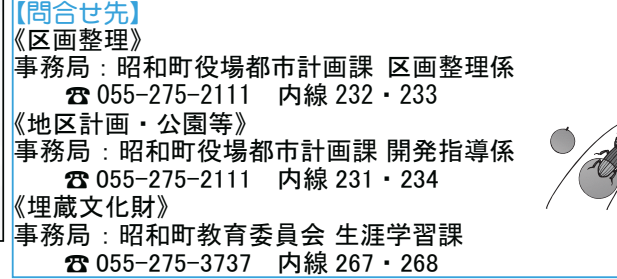

モア㈱〇昭栄精機〇インテリア ㈱タイヤタウン昭和〇サンリェ 業所〇ギフトセンターサクマへ 貴金属〇㈱島精機製作所甲府営 伸機材〇旬昭和道路〇旬ヒグチ 所〇シモレックス㈱〇㈱アップ 北研〇デボの家具〇笠井造園資 ズキ販売昭和サービス〇㈱山梨 クボタ〇勇ボディ工場〇南西ス 谷川商事㈱甲府事業所〇㈱山梨 〇サンフジ企画昭和住宅公園へ ○イトーヨーカドー甲府昭和店 保田自動車工業O深川謹 所〇徇長田運送〇㈱米山実業〇 ナカザワ〇㈱田中重建昭和営業 ショップクルール中澤廣雄〇徇 ○徇ホテル昭和○㈱アピオ○ ◆西条一区 ル運輸○甲府ホイスト㈱○徇甲 材徇〇昭和建設工業㈱昭和営業 コアゼミナール昭和町教室〇ク つり具の加賀美昭和店Oカー ⤐⣕Ժ⠚וୈܥ⠚⣖⤝⣴⤕⣕  $\blacksquare$ ´ $^{\prime}$   $^{\prime}$   $^{\$ אຸࢿਫ਼ैୋܥ⠚Ժോୈ௺߄ܲ ܥऺ⠚ԻგൽႹ⠚Ի⤀⣟⣰ ࢿ⣖⣨⣶Ժ⠚Ի⤉ຸࢿ⠚⤖  $\ddot{a}$ ऺԻ⠚გ࠺୭ࢥުԺგאު ཤࡄ⠚⣵⤊⢳ߓز⠚ڦ֔௮ ⣩⣜์คგ⣤❺⤁⣨⠚Ժ५ၐ ⣞⤊⣮⠚⤊⣵➠ࢥા⠚ධୌ⣨ মԺࢿຸমުਫ਼⠚Ժ५ၐ  $\frac{1}{2}$ ⠚⣖⣶❺⤓❺⣚⣷❺ࢿຸგഝ ༗നু൲৬ࢥު⠚૬߂֚ഝ ⣢⣕⣫⤍⣸❺⤖გޗ⠚ݛ ਫ਼⠚Իಿന⠚Ժༀ५ު⠚  $^{\circ}$ ⣦➧➤⤅⣞⤖❺⤖ಎᚧᎢဎ⠚Ի ⢩⣌ߓ⢳حٖგഝ⠚⣚❺ ⠚Ի⤉⣴⤖გ⠚Ժ⣕⤂⣙⠚ 一商店 ○ビューティーサロン笹○満 河西工務店〇㈱河西金属商事 ポーツ〇山梨ガーデン㈱〇徇 医院〇あいのた内科消化器科 セ ○望月畳店○とんちゃん○う 月〇イトウ花店〇上杉酒類店 ○古屋皮膚科医院○徇昭和ス クリニックOあいはら(焼鳥) 社〇五味歯科医院〇たか歯科 コーO三和電材㈱O戸辺礼吉 自動車㈱〇ユニホームのエイ フタナベロきくや口国母観光 プリース(貸おしぼり)O㈱ 昭和脳神経クリニックOトッ マツオ〇徇山梨外車販売〇 光〇佾フラワー総合センター 〇フカサワ温泉〇㈱エリゼ観 ◆西条二区 動物病院 〇フランス菓子の店巴里〇笠松 (海産物)O三六電設㈱山梨支 ➂٬ॲ➃⠚२ഩ୭Ժ५ၐ ൲ພ֭ ⠚⤃⤔⤝⣨مঊ⢳ഝၖ⠚ڦઐ ⣪❺⤖⠚֙ې⠚⢑⢠ࡓ⠚२ފ ⠚བૈഝ⠚⢭⣔⢧➛⣔⠚⤔ ⠚⣖⣶⣗ـഝ⠚ષਈ႒ഝ ⠚⤁➦❺⣴➠❺⣤⤘⤝ॕ⠚ྖ ম௺߄ୌعഝ⠚Ժྩࢥୌع ⤋❺⣲⠚५ၐ⣛❺⣵⤝Ժ⠚Ի ⠚ࡣؚໂش֭֓⠚Իგ⣨ ⣞⤕⣹➤⣞⠚⢌⢍⢴⣋➂ઘು➃ شܕاકش⠚⢌⢍⢳⢥ඤ֭֓ ش⠚⢥⢑ভ֭֓شভྙࡼ২⠚ ⣢❺⠚२გഩऺԺ⠚༏ႛ ু൲৬Ժ⠚⤒⣹⤉❺⤎⢳⣘⣖ ⤙⣮⣸⤇⠚⢓⢕⣈⠚࣭༦۷ ⤅⤕❺⣨➂⢐⢝⣁⣌➃⠚Ժ გෞ૰ࠐ⣞⤕⣹➤⣞⠚⣶➤ ⤌⣲⣙⠚Ի५ၐيٴ৬์ค⠚ ⠚Ի⤃⤔⤙❺ࣣ⣪⤝⣮❺ ⠞ୌૄඵߊ ·ルO磯勘Oかず元O三協 店〇ラーメン食堂まこと亭〇 理容所〇角野歯科医院〇菊商 工務店〇依田牛乳店〇徇小松 ○㈱宮内歯科器材店○㈱古屋 小松〇こくぼ苑〇ウツミ気孔 和西条梅の木店 屋〇岡野薬品㈱〇口ー 丸大食品㈱山梨営業所〇四駅 健康ハウス)〇川〇㈱旭建設〇 ク) Oアウル (旧国母駅前温泉 店〇清水米店〇樹里(スナッ ファミリーマート昭和町西条 装工場〇㈱山梨フジカラー〇 ス〇高野技研〇新寿し〇藤本 工務店Oジョイニングサービ 産婦人科O㈱クラウンドレス サロン〇高野動物病院〇田辺 ん〇㈱ジャスト〇侚丸山新聞 遠藤造園 (銘木店) ➂ྐྵ࿐ഝ➃⠚ࡔু൲৬᱙߄ഭ 清水新居 ⠞ୄକ૧ݳ გୌૄ⢳࿐ഝ ابا المساوي المساوي المساوي المساوي المساوي المساوي المساوي المساوي المساوي المساوي المساوي المساوي المساوي ا<br>المساوي ߐਫ਼⠚অުאԺ५ၐఱ܃ ࢫ࠲⣽⣗⣨➃⠚⠚Ժ՞࠺୭⠚ ⣞➃⠚⣕⣗⤖➂࣭ݰ༦פஜأஂ ഝ⠚ୄକༀഝ⠚ਏၖ➂⣨⣸➤ ⤃➟⤍⤕❺⤌❺⣶გୌૄ ഝ⠚⤔❺⤏⤝൴⣃⢙⢭೨⠚ ⣔⠚Ժ⣧➥⣨⣶⠚Ի܃५૧ ু൲৬ ⠚Ի२খ➃ઐ3௮ ࢥા⠚Ժ५ၐ⤃⣧⣚⤔❺⠚ ၑယਫ਼⠚ڙভش֭֓⠚݊ ⣨⠚ࣞܿࡄ⠚૧⢝⠚ུ ࢥྩഝ⠚ջനݱഝ⠚Իઐ  $\frac{1}{2}$ ॲິ૽ش⠚Ժ⣞⤔⣗⤝⣷⤗⣨ ⣤⤘⤝⠚ࣞ൲ພ֭⠚ന༏ ࢢܨ⤍⠚⣗⣲ઐ⠚⢙⢕⣁  $\frac{1}{N}$ (遠藤松男) O侚三枝 ○篠原自動車鈑金塗 ⠚ݳਈؚ⢩⢳⢧➛ - ソン昭 侑 才

ࣣ൳ழފ၃ࡇ⣇⢧⢪⢓⠚५ၐ

もちづき〇山梨県酪農協同組合

⠚ؚ

 $\frac{1}{2}$ 

美術〇床屋 リベルテ〇㈱第

⠚Իષ⤐❺⣮❺⣨⠚Ի⣕⣷

○徇上野モータース○徇アド

⤕⣹➤⣞⠚

リエイトO割烹 もち月O塩沢

 $\frac{1}{2}$ 

⢕⣍⣄ ➂اણ์ค➃

リニック〇くるみ(化粧品販売) クリニックOいまむら歯科ク

ブックジョイ㈱アーバンク

 $\circ$ 

⣞⤕⣹➤⣞⠚⢍⣃⣅⣋ভش⣞

㈱江商〇サンコーライン㈱ 東京せんでん〇ヴィサージュ ト急便山梨〇タニコー㈱甲府 田歯科〇サイクルハンズ〇㈱ 芳〇徇山梨自動車販売寿〇福 プラーン〇小林工務店〇徇美 **徇貢川観光産業〇侚甲府トッ** 店〇A2BODY〇㈱東邦ベ ○キャラバンコーヒー㈱甲府 ○佐藤工務店○徇ホサカ興産 婦人クリニック〇佾オサダ〇 ンクリニック昭和診療所〇㈱ だ歯科クリニックOどちペイ リニックOすみれ薬局Oうち リニック〇高山皮フ科形成ク からや高粋舎O大谷こどもク サイエンス㈱甲府支店Oはい マリーエ(喫茶店)○鍋林フジ スペース コウO匍石田工業O ンリハンドO居酒屋ダンボO ⣶ݢ༒५ၐ⠚⣮⣹⣢❺Ժࢿຸ Իఱ࿐⣛⤔⣨ࢥު⠚Ժ⤉⤙⣖  $\ddot{a}$ നভش⠚⣤⣖⣞⤖⣽⤝⣩⠚Ժ ༿⠚Ի५ၐু൲৬์ค⠚ ⤅⤔❺⤝⠚ႅࢥྩഝ⠚Ի Ի࣓۷ॲު⠚Իࢿຸ⣶➤ ⤝⤕⣽⤝⣷⠚ݳਈؚ⣯⤝⤊⠚ ഝ⠚ ⠚ऎࢥྩഝ⠚Ի⤉⣤⣚ޟॲ  $\ddot{\phantom{}}$ Ϊ ⠚Իदܲࢥࠝ⠚⢙⢙⣏⠚ന ނ⢡⣔⢬⣔⠚⤞➠⣤❺⣧➦ ⤝⣞⤕⣹➤⣞გၷਫ਼⠚Ժ ⢦ভش⣞⤕⣹➤⣞⠚⢮⢧⤈⣖ ⤕⣹➤⣞⠚ࣞ५⤃ࠁش଼⣞ ⢑⣋⣈ࣞଘৡ⠚ఱ⢙⢮⣇⣞ ⤌⤕❺⣘➂ݎಋഝ➃⠚ණႅ⤃⣧ ⣨⤈❺⣨⣢⣗⠚Իനࢥު⠚ ;大木ガラス工業O㈱ホワイ --フジ〇島田プロセス㈱〇 ⡐⡙⡦⡛⡰⠚Ժཆ⤇

> ◆押 ○加賀美牛乳店○ともだち食 デイリー甲府昭和インター ランドスラム甲府〇ヤマザキ  $\circ$  $\circ$ ○割烹 三神○多胡腎・泌尿器 アリガ 専門クリーニング ト店〇美容室ルームヘアー 府営業所〇甲斐日産ミルカイ 運送〇山梨トヨタレクサス甲 堂〇田中整体療術院〇佾飛鳥 ○かおり幼稚園○㈱東洋建 業所〇徇市川豊玉和楽館〇グ 〇ソニーの専門店OSADA らっしゃれ〇㈱ネオシステム トンタイヤ山梨販売㈱〇あが ⠚ڬ༺२૰⠚ఉࡳଅ⟣ෂܕ י<br>ק ⣶ഝ⠚ယ⤖❺⤎⤆⣕❺⠚ ຸאުਫ਼⠚ࢿॲ⤍⤖⣚⣖ ⠚५ၐ⣶⤓⣮⤗⣞⣤⣨ࢿ ൴⠚നಎାఘၷ֭⠚Իು ഝ⠚⢭⣇⢦⢧ݱٖح⠚ ⠚⢑⢐⣌ဘ౽⠚Ժဢ࠺ऺ ⤔⤝⣷⣨⤔⤎ࢿຸ⠚⤑⤌⣥⣜ ުਫ਼⠚Իঌཅޮგ܁ڢ⠚⣟ אຸࢿ⠚५ਕԺ࠺⠚Ժ५࿐ ⣋➚⢝➛⣎⠚Ժ⣻⣙⣦⣨⣴⤎ ⣶⤝⣮⣖⤑५ၐ์คԺ⠚⢌⢒  $\ddot{\phantom{a}}$ ⠞ୌૄ૧ന **(㈱山木建商〇山宗㈱甲府** ·㈱甲府共和電業Oブリヂス 西条新田 誠  $\ddot{a}$  $\circ$ 材 店 営

共同募金昭和町分会

אުਫ਼⠚⤈⣛⣤⣨

営業所〇ペガサフ

広報 しょうわ 2007.3 No. 353

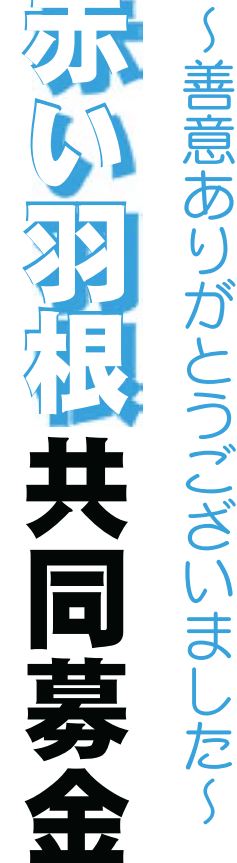

 $10$ 

 $12$ 目 ĴIJ

౷ࡓܑު൝⢳⢚ၑٜ⢰⣊⣌❶أ⣃⣍ܙັ߄⢒ܙ⢡⣋⣎⣃⢝⢥⢙⢭⢰ۜ৫૭⢝ષ⢘⣃⢟❷

地域の福祉活動等に役立たせていただきます

地元企業等のご理解により、心温まる寄付金が寄せられましたことに感謝申し上げます

⢑⣋࢚⢕⢐ႛ૭⢝ષ⢘❶⢚ފႁ⢍⢥⢦⢓⣃⢝⢥ܑު⟣ڎ౬ఘ൝➂ਜ਼ະ൳⟣ࠉઠၞ➃⣓⢚ ༭࣬⢛⢡⢫⢍⢥⢦⢓⣃⢟❷ވ൳༡߄გٛ

ご協力いただきました企業・各団体等

(順不同・敬称略)

をご

報告させていただきます。 心から厚くお礼申し上げ

お寄せ頂いた善意は、

KOHO SHOWA 2007.3 No. 353

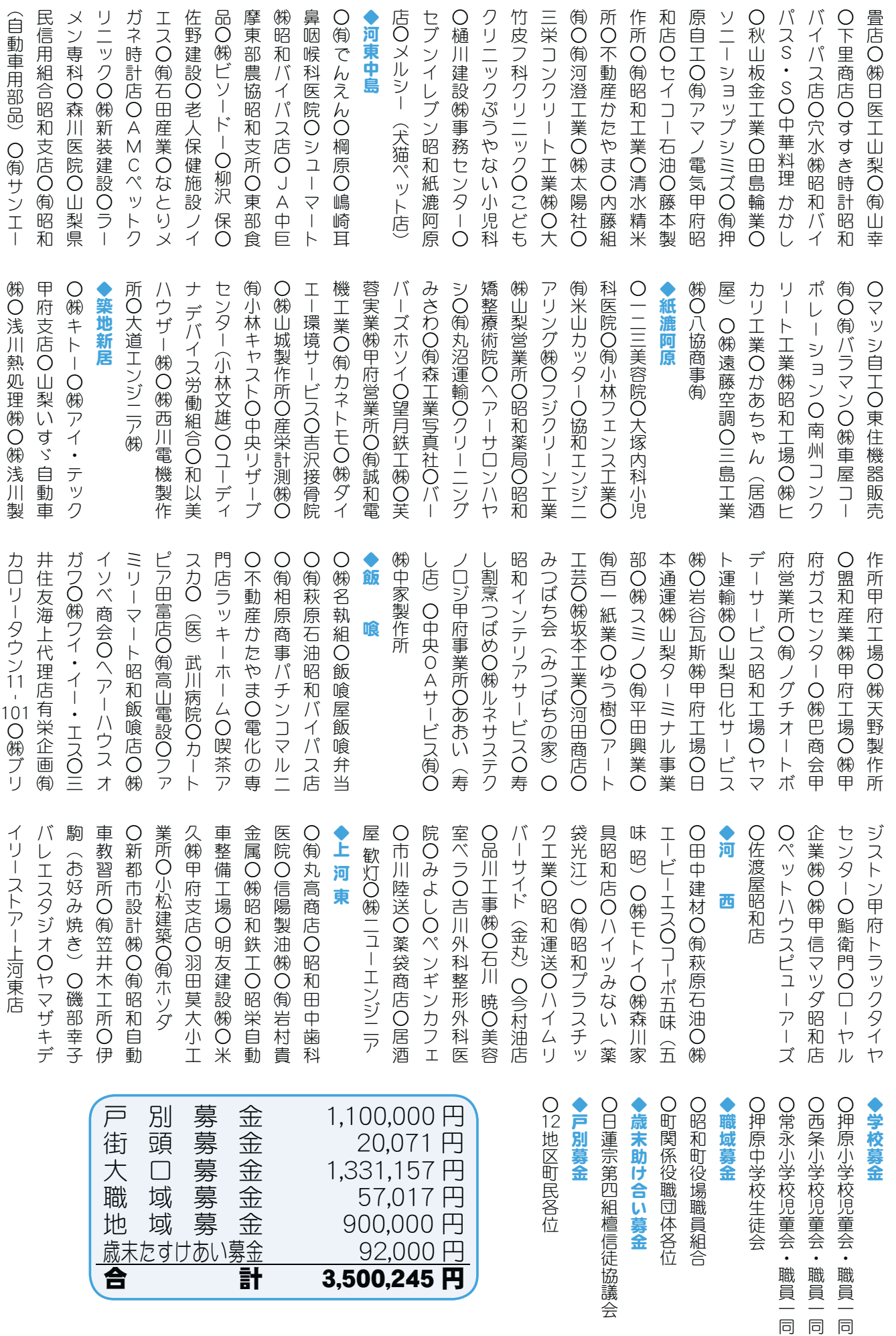

21 広報 しょうわ 平成19.3.1

アンティング<br>
成末たすけあい募金<br>
合

□ 募 金 1,331,157円<br>域 募 金 57,017円<br>域 募 金 900,000円

 $\frac{57,017}{9}$ 

 $\ddot{a}$ 

同同

ਕలঅழരފ݈ٛ

900,000円<br>B 000,92,000円

3,500,245円

広報 しょうわ 2007.3 No. 353

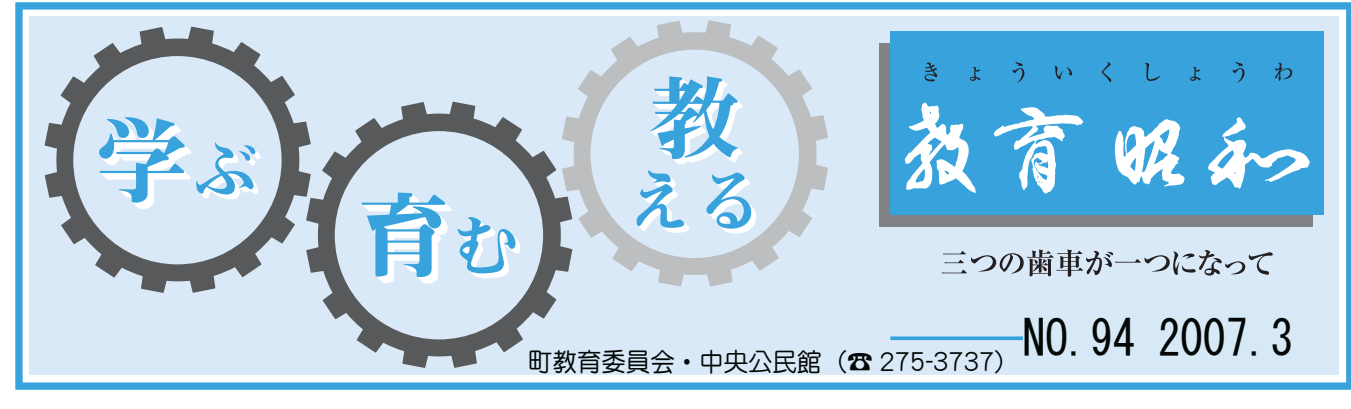

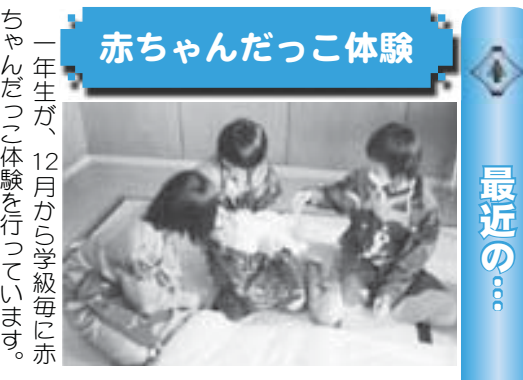

擂

原中学校

います。 命の大切さを実感したり、親や えて欲しいとの願いから実施して て、これからの生き方について考 周囲の方への感謝の気持ちを持っ ちゃんだっこ体験を行っています. ⢏⢫ဳ⢝⢍⢭⢳ܐ⢍⢑⣋ঔ⢝⢫ ⢫❶⢙⣎⢑⣋⢳⢓༷⢰⢩⢍⢫ࣉ ਔս⢳༷⢽⢳ۜ৫⢳ܨ⢧⣓➚ ྵ⢳ఱ୨⢛⣓ۜ⢝⢥⣌❶⣈ ⢧➛⣔⢦➚⢙ఘࡑ⣓࣐➚⢫⢍⣃⢟❷ 自らのことを振り返りながら、 ু⣋⢳⢙⢭⣓૦⣌༐⣌⢯⢒⣋❶

得て実施していますが、生徒のす な体験だと感じています。 ばらしい笑顔を見るにつけ、 生徒の感想の一部をご紹介いた ⢯ఘࡑ⢦⢭ۜ⢞⢫⢍⣃⢟❷ ⢵⣋⢝⢍ઢ⣓ࡉ⣍⢰⢩⢗❶ఱ୨ ං⢫ঔ⢝⢫⢍⣃⢟⢒❶ര⢳⢟ 町のいきいき健康課のご協力を ര⢳ۜே⢳֚໐⣓⢚તٚ⢍⢥ ⢳⢍⢓⢍⢓هࢫ࠲⢳⢚ފႁ⣓ 大切

します。 私が赤ちゃんをだっこして、か

思ってくれたのかなあ?と思いまし の親はもっとかわいいと思っている た。家族を大切にしていきたいです。 んだと思いました。私の親もそう たとおもいます。 いいと思ったように、 ⢥❷ ز⣓ఱ୨⢰⢝⢫⢍⢓⢥⢍⢬⢟❷ ⣔⢦⢭এ⢍⣃⢝⢥❷জ⢳⣇⢣⢎ でも、 みんなも思っ その子たち

 $\ddot{h}$ **|路決定に向けて** 

路決定の時が近づいています。 Ⴙࠨ⢳শ⢒߃⢪⢍⢫⢍⣃⢟❷ 三年生にとっては、いよいよ谁 २ා⢰⢭➚⢫⢴❶⢍⣊⢍⣊ૺ 生

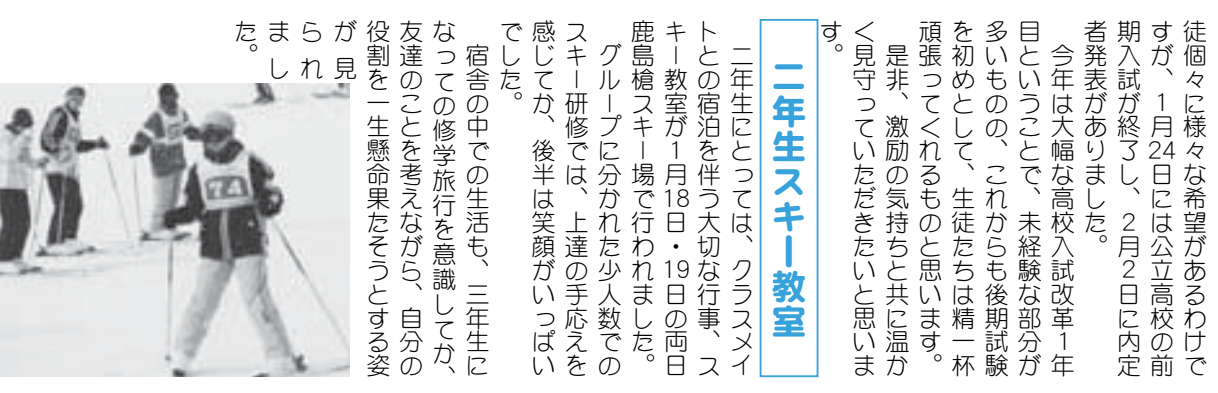

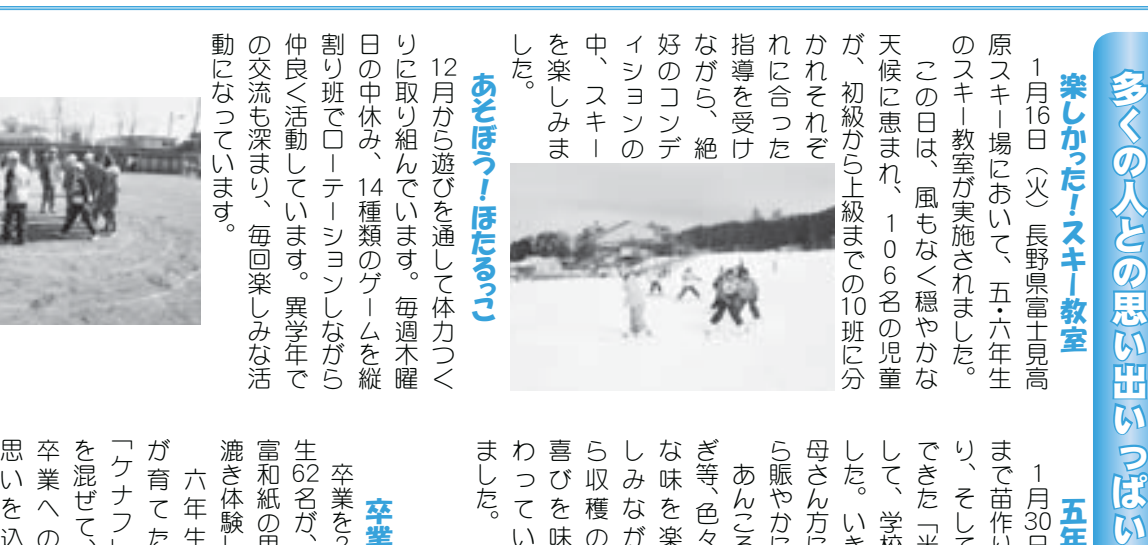

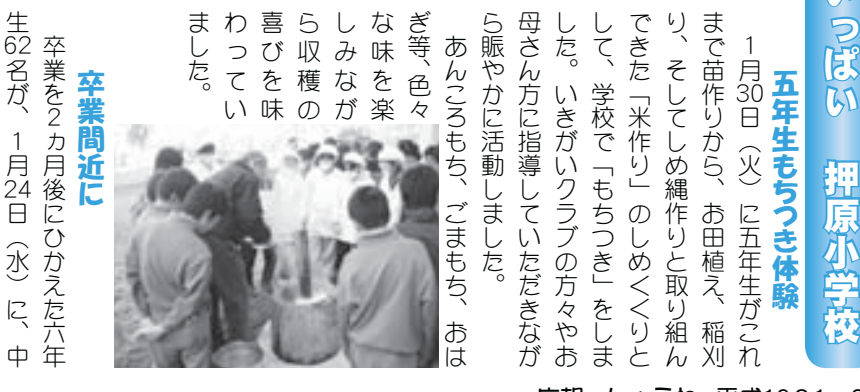

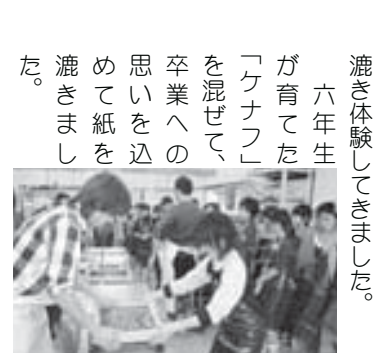

➂କ➃⢰❶ಎ

ς ο αναφορά αναφορά αναφορά αναφορά αναφορά αναφορά αναφορά αναφορά αναφορά αναφορά αναφορά αναφορά αναφορά αναφορά αναφορά αναφορά αναφορά αναφορά αναφορά αναφορά αναφορά αναφορά αναφορ<br>Πολύ το αναφορά αναφορά αναφορά

富和紙の里で卒業証書用の紙を手

広報 しょうわ 平成19.3.1 22

楽しみました。 描きながら、心ゆくまでスキーを 原スキー場で開かれたスキー教室 世界で、思い思いのシュプールを 上を颯爽と滑っていました。 ですが、時間が経つにつれ、雪の の子どもたちもおり、雪の上に立 から滑走の技術を学びました。 では、初級・中級・上級の各グル スキーに親しむ つことさえ、ままならなかったの ープに分かれてインストラクター  $2^{\circ}$  $\overline{a}$ ଲٮ⢬❶এ⢍এ⢍⢳⣦➦⤅❺⤖⣓ 子どもたちは、雪一色の白銀の ⢬⢟⢒❶শۼ⢒ࠐ⢩⢰⢩⣎❶ୱ⢳ ⢑⣋ڲ⢳ܿ⣓ڠ⢸⣃⢝⢥❷ ❺⤅⢰⢑⣎⢫⣖⤝⣨⣶⤔⣞⣮❺ ⢬⢴❶ݭ⟢ಎݭ⟢ષݭ⢳ڎ⣟⤖ ޗ5⢑⣎⢥⣨⣜ٳા⢬❺⣨⣜ࡔ スキーの板を付けるのも初めて  $\frac{1}{5}$ ঊ⢮⣇⢥⢧⢴❶ୱ֚⢳ฒ߆⢳  $\blacksquare$ \*五•六年生スキー 16日(火)長野県富士見高 常永小学校 教室\*

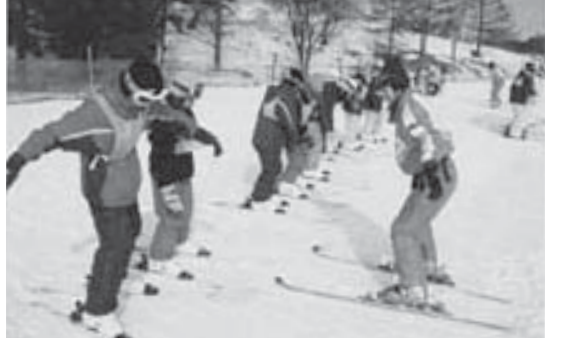

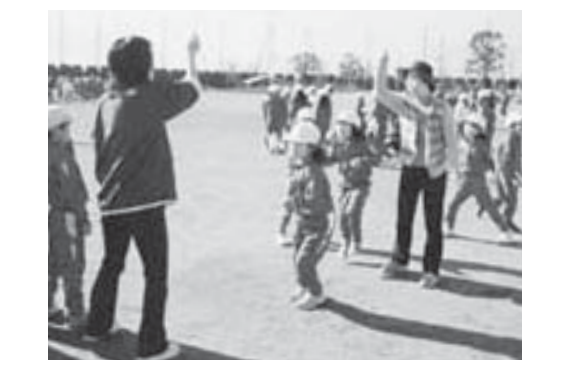

# なわとびを競う

-月30日 (火)、児童会の体育 \*児童会体育委員会 \*

委員会が主催するクラス対抗「な տ֥ٛ⢒৽ट⢟⣍⣞⤔⣨చࢯ5⢯ ➂غ1 4ൺٛ⢳ఘ֗

た。いかに早く回して、いかに早 わに合わせて飛び跳ねていまし ら跳んでいきます。 ないように素早く入れ替わりなが の子のスピードに合わせて、遅れ ます。子どもたちは、順序よく前 く跳ぶかが勝負の分かれ目となり が響きわたり、勢いよく回る長な わとび大会」が開かれました。 ⣋ಽ⣔⢬⢍⢓⣃⢟❷ ⢯⢍⣊⢎⢰ள்⢕ව⣎ఢ⣐⣌⢯⢒ ⢳ঊ⢳⣨⤂❺⣷⢰ࣣ⣐⢡⢫❶ಁ⣎ ⣃⢟❷ঊ⢮⣇⢥⢧⢴❶ਜ਼੬⣊⢕ஜ ⢕ಽ⢻⢑⢒ੳ⢳⢑⣎࿒⢭⢯⣌ ⣐⢰ࣣ⣐⢡⢫⢸ಽ⢲⢫⢍⣃⢝ ⢒ޣ⢓⣐⢥⣌❶ସ⢍⣊⢕ٝ⣍ಿ⢯ ⣐⢭⢸ఱٛ➏⢒ٳ⢑⣎⣃⢝⢥❷ 校庭には元気な子どもたちの声 ⢯ঊ⢮⣇⢥⢧⢳ܨࡓ⢰⢴ೳࢷ

を遺憾なく発揮していました。 ⣓֒۞⢯⢕อܞ⢝⢫⢍⣃⢝⢥❷ 各クラスとも日頃の練習の成果  $\begin{bmatrix} 1 & 1 & 1 \\ 1 & 1 & 1 \\ 1 & 1 & 1 \\ 1 & 1 & 1 \\ 1 & 1 & 1 \\ 1 & 1 & 1 \\ 1 & 1 & 1 \\ 1 & 1 & 1 \\ 1 & 1 & 1 \\ 1 & 1 & 1 \\ 1 & 1 & 1 \\ 1 & 1 & 1 \\ 1 & 1 & 1 \\ 1 & 1 & 1 \\ 1 & 1 & 1 \\ 1 & 1 & 1 \\ 1 & 1 & 1 \\ 1 & 1 & 1 \\ 1 & 1 & 1 \\ 1 & 1 & 1 \\ 1 & 1 & 1 \\ 1 & 1 & 1 \\ 1 & 1 & 1 \\ 1 & 1 &$ 

# 昔の遊びにふれる

\*一年生生活科 \*

えていただきました。 ブ・地域の方々から伝承遊びを教 の学習で、祖父母やいきがいクラ ⤄⟣౷֖⢳༷⟳⢑⣋ഥઇဋ⢸⣓ޗ ⢳ڠਠ⢬❶ர༦⣈⢍⢓⢒⢍⣞⤔ 1月31日(水) 一年生の生活科 ➂କ➃֚ා⢳شڰ

深いものでした。 たちにとって、大変新鮮で、興味 道具を使ってする遊びは、子ども プに分かれて昔の遊びを楽しみま はじき」「けん玉」「たけとんぼ 玉」「こま回し」「あやとり」「お した。普段ふれることのない遊び 「たこあげ」「竹馬」の、各グル-➎⢥⢙⢌⢘➏ ➎ಅ෯➏⢳❶ڎ⣟⤖❺  $\ddot{}}$ ⢥⢧⢰⢭➚⢫❶ఱ་૧⢬❶ޟྙ ൽߓ⣓ঀ➚⢫⢟⣍ဋ⢸⢴❶ঊ⢮⣇ ⢝⢥❷ຽ⢺⣎⣍⢙⢭⢳⢯⢍ဋ⢸ ⤅⢰⢑⣎⢫ଡ଼⢳ဋ⢸⣓ڢ⢝⣄⣃ ޮ➏ ➎⢙⣃ٝ⢝➏ ➎⢌⣈⢭⣌➏ ➎⢐ 子どもたちは、「めんこ」「お手

⢫⢍⣃⢟❷ ➂

ています。(2月は、「縄跳び運動月間

⢴❶ ➎ථಽ⢸൲ۼ6

ました。 も忘れるほど、昔の遊びを堪能し とふれあいながら、時間の経つの ⣇དྷ⣎⣍⣀⢮❶ଡ଼⢳ဋ⢸⣓۔ෝ⢝ ⢭⢺⣎⢌⢍⢯⢒⣋❶শۼ⢳ࠐ⢩⢳ 子どもたちは、地域のお年寄り ঊ⢮⣇⢥⢧⢴❶౷֖⢳⢐ාܙ⣌

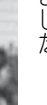

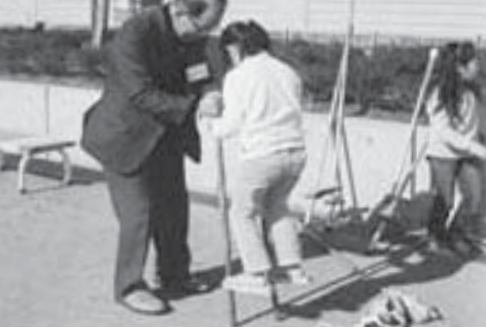

# 西条小学校

霧ヶ峰に夢をかけるシュプール 360゜の大パノラマの中で、大滑走 ⡑⡔⡎⠊⢳ఱ⣿ ⣼⤔ ⤌⢳ಎ⢬❶ఱڲ …五・六年生のスキー教室…

ある体育的活動を学校教育に取り入れ もうゲレンデにいるかの様です。 いますが、子どもたちの心はわくわく だ辺りは冬の朝独特の冷気に包まれて ぶ早い午前7時、ほぼ全員が集合。ま ♪山は白銀朝日をあびて滑るスキーの風切る速\* 本校では、毎年この時期に季節感の ⡉५⢴ฒ߆ಱ⣓⢌⢸⢫ڲ⣍⣨⣜❺⢳໓୨⣍௸⢛ ⣇⢎⣡⤗⤝⣵⢰⢍⣍⢑⢳အ⢬⢟❷ ⢍⣃⢟⢒❶ঊ⢮⣇⢥⢧⢳⢴⣐⢕⣐⢕❶ ⢦༏⣌⢴ൃ⢳ಱඊඅ⢳႖ܨ⢰༫⣃⣎⢫ ⢻்⢍ࡿஜ 1<br>日<br>19 ུࢷ⢬⢴❶ྀා⢙⢳শܢ⢰ܬ୯ۜ⢳ (文部科学省唱歌「スキー」から) ➂໐ڠشજظ5⣨⣜❺➏⢑⣋➃ ➂߄1 4ਬࣣশ࣫⣊⣌⣇⢦⢍ শ❶⣀⣁֥⢒ਬࣣ2⣃

です 容にするべく、今回のスキー教室にな 実施してきましたが、より充実した内 本校では、スキー教室を富士見高原で に乗り、一路霧ヶ峰高原へ。これまで りました。 出発式を終えた子どもたちは、バス ယ⢰⢟⣍⢾⢕❶ࣽٝ⢳⣨⣜❺ޗ⢰⢯ ঔ⢝⢫⢓⣃⢝⢥⢒❶⣊⣌ਰ⢝⢥ඤ ུࢷ⢬⢴❶⣨⣜❺ޗ⣓ີআࡔࣞࡉ⢬ ⢰⣌❶֚Ⴙྮ➪༰ࡔࣞ⢽❷⢙⣎⣃⢬ อ⣓ਞ⢏⢥ঊ⢮⣇⢥⢧⢴❶⣾⣨

りを見渡すと、もうリフトに乗ってい るグループも見え始めます。 白銀のゲレンデへ。しばらくして、辺 ⣍⣟⤖❺⤅⣇ࡉ⢏ই⣆⣃⢟❷ ⣌⣓ࡉള⢟⢭❶⣇⢎⤕⤃⣶⢰➚⢫⢍  $\frac{1}{2}$ 霧ヶ峰に着くと、雲一つない青空と ྮ➪༰⢰⢕⢭❶֚⢩⢯⢍ߗ⢭

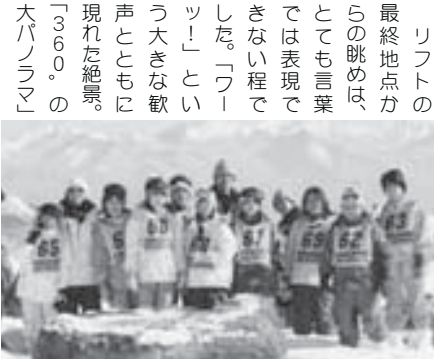

➤⟧➏

遠くは富士山、近くに八ヶ岳、中央アル 込めて新年を迎える準備を始めます。 この1年間の感謝と来る年への希望を もたちの将来につながる大きな滑走路 ともに終える事ができました。 を五年生と力を合わせて大きな成果と れる程でした。 プス、南アルプス…。しばしスキーを忘 とは、まさにこの事をいうのでしょう。 となる事でしょう。 ィナーレを飾る大きな学校行事、それ 玄関に飾られた正月飾り ࣺ⣆⢫૧ා⣓ࠞ⢏⣍⣓ই⣆⣃⢟❷ ⢙⢳⡏ාۼ⢳ۜ৫⢭ြ⣍ා⢽⢳ܛབ⣓  $^{\circ}$ ⣇⢥⢧⢳ြ⢰⢩⢯⢒⣍ఱ⢓⢯ڲႹ ⢭⣇⢰ਞ⢏⣍ম⢒⢬⢓⣃⢝⢥❷ ⣓ࡼා⢭ႁ⣓ࣣ⣐⢡⢫ఱ⢓⢯଼ض⢭ 霧ヶ峰に描いたシュプールは、 本校では、年末の大掃除が終わると 六年生にとっては、小学校生活のフ ུࢷ⢬⢴❶ාྎ⢳ఱੰ⢒ਞ⣐⣍⢭❶ ྮ➪༰⢰ຝ⢍⢥⣦➦⤅❺⤖⢴❶ঊ⢮ ා⢰⢭➚⢫⢴❶ࢷڠڰ⢳⤃ …地域の方々に感謝 子ど 学校給食センター(☎ 275-5306) 町立図書館(☎ 275-7860)<br>町立温水プール(☎ 275-9811) 総合体育館(☎ 275-1115) 数角委員会 町立温水プール ( $\sqrt{2}$ 275-9811) **関係跑設** 

そのような中で、子どもたちが元気で ⢣⢳⣊⢎⢯ಎ⢬❶ঊ⢮⣇⢥⢧⢒ܨࡓ⢬

ご寄贈くださいました。 いしめ飾りを清水新居の今福一紀さんが 健やかに成長できます様にと、すばらし ⢚ܙ௭⢕⢦⢛⢍⣃⢝⢥❷ ⢍⢝⣆ૐ⣌⣓ୄକ૧ݳ⢳֚ࣽܮ⢛⣔⢒ ࠲⣈⢑⢰଼ಿ⢬⢓⣃⢟အ⢰⢭❶⢟⢵⣋⢝

にも、とても喜ばれました。 子どもたちはもとより、学校を訪れた方々 ティアの方からお届けいただきました。 ら年末行事の一環として行っている「ミ く健やかに成長できます様、本年もより |門松づくり」の作品を子育てボラン ⢕࠲⣈⢑⢰଼ಿ⢬⢓⣃⢟အ❶ུා⣇⣊⣌ 子どもたちが地域の一員として、明る ⢰⣇❶⢭⢫⣇ܔ⢵⣎⣃⢝⢥❷ ঊ⢮⣇⢥⢧⢴⣇⢭⣊⣌❶ ࢷڠ⣓ང⣎⢥༷⟳ 玄関に飾られたこれらのお正月飾りは ⣴➠⣕⢳༷⢑⣋⢐එ⢗⢍⢥⢦⢓⣃⢝⢥❷ ⣹ઐ⢪⢕⣌➏⢳ै⣓ঊ֗⢫⤊⤔⤝ ⣋ාྎ࣐ম⢳۪֚⢭⢝⢫࣐➚⢫⢍⣍ ➎⤍ また、時を同じくして、町児童館か ঊ⢮⣇⢥⢧⢒౷֖⢳֥֚⢭⢝⢫❶ྶ⣍ 1ૐ⣌⢴ୃ⢰ૐ⣋⣎⢥⢙⣎⣋⢳⢐۾࡚ ⣃⢥❶শ⣓൳⢞⢕⢝⢫❶ൺ܁⢑

֚⢳⢐ႁഞ⢏⣓⢐ܐ⢍⢍⢥⢝⣃⢟❷

一層のお力添えをお願いいたします。

広報 しょうわ 2007.3 No. 353

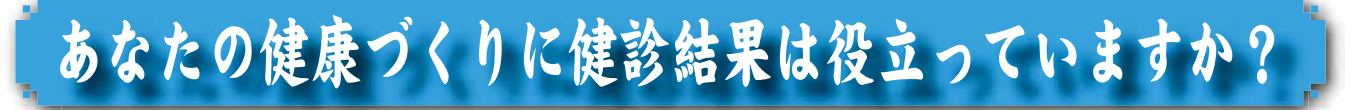

昨年7月の総合健診から、半年余りが経過しましたが、健診結果は活用していらっしゃるでしょうか?

頑張っている方、なかなか実行が難しい方、様々かと思います。そこで、改めて受診者のみなさんの健診結果を見ながら、 ご自分の生活習慣を振り返ってみましょう!!

平成 18年度総合健診受診者数 3.104 人 (男性 1.232 人 女性 1.872 人)

生活習慣病関連疾患の様子 《厚生連健康管理センター 統計から》

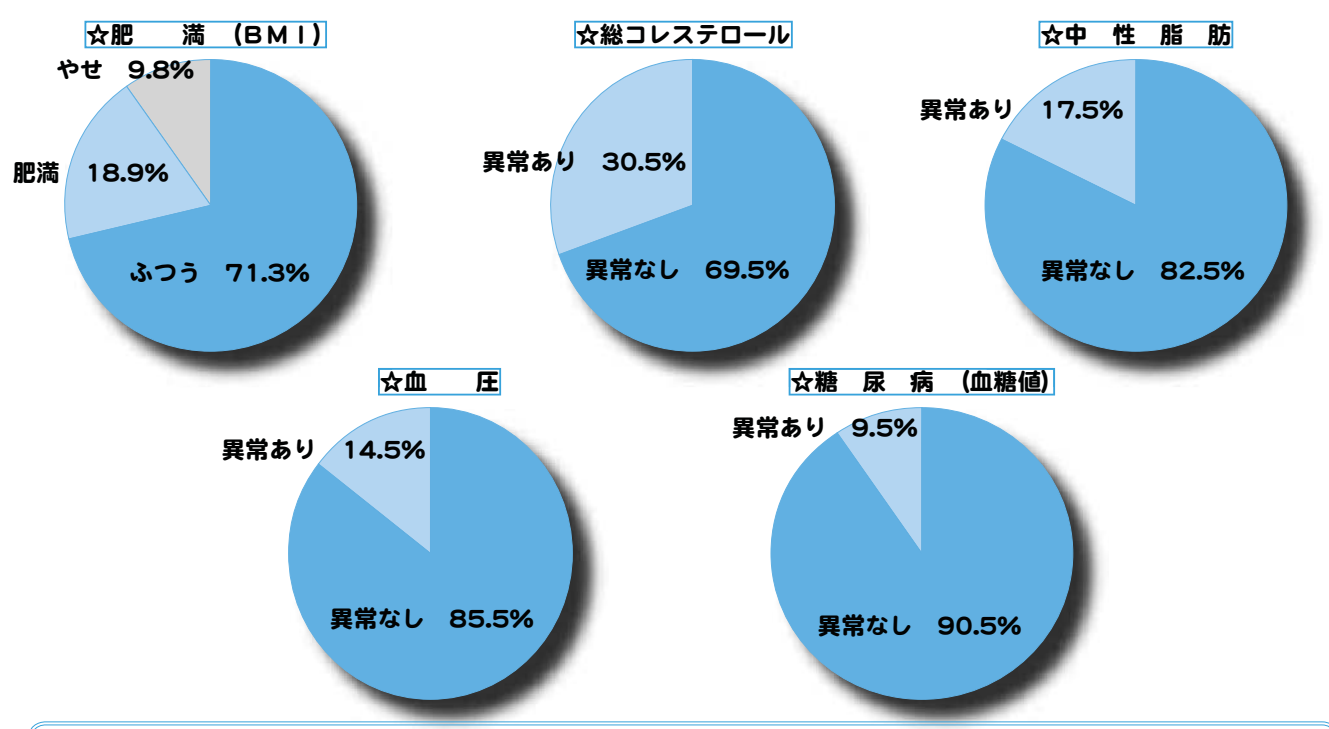

健診を受診した方のうち、約5人に1人は肥満、3人に1人は高コレステロール血症、10 人に1人は高血糖であり、 生活習慣病やその予備軍の方が非常に多い事がうかがえますが、みなさんの結果はいかがでしたか?1項目だけに異 常があった方、何項目も異常のあった方もいたでしょうか? 気になります。

## **メタポリック症候群とは…**

今、マスコミ等でも話題にされている「メタボリック症候群」とは、へそ周りが基準値以上(もしくは BM が 25 以上) でなおかつ次の①~③のうち、2つ以上当てはまる場合をいいます。

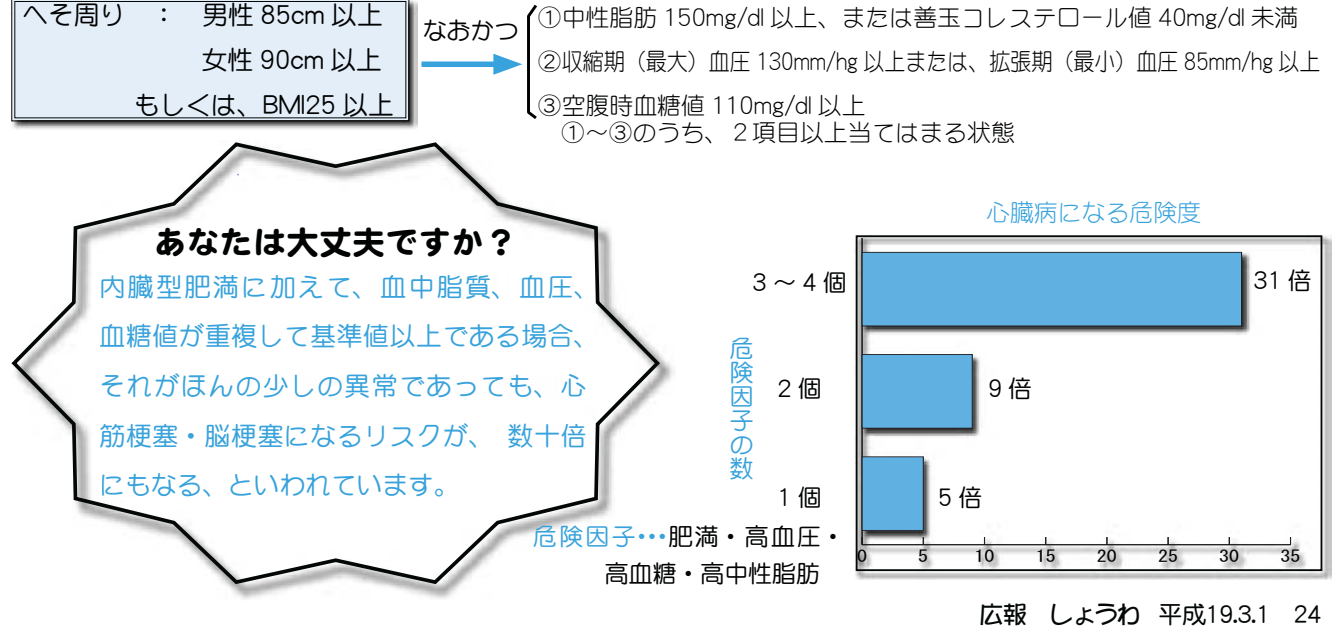

## 受験者の生活習慣のようす

町で健診を受けた方のうち、「メタボリック症候群」の可能性が高い方は、170 人以上、全体の6%弱を 占めていました。生活習慣の積み重ねによって発症すると言われています。そこで、受診者 のみなさんの生活習慣をみてみましょう。

ʡڰ̞̾̀ͅʢ

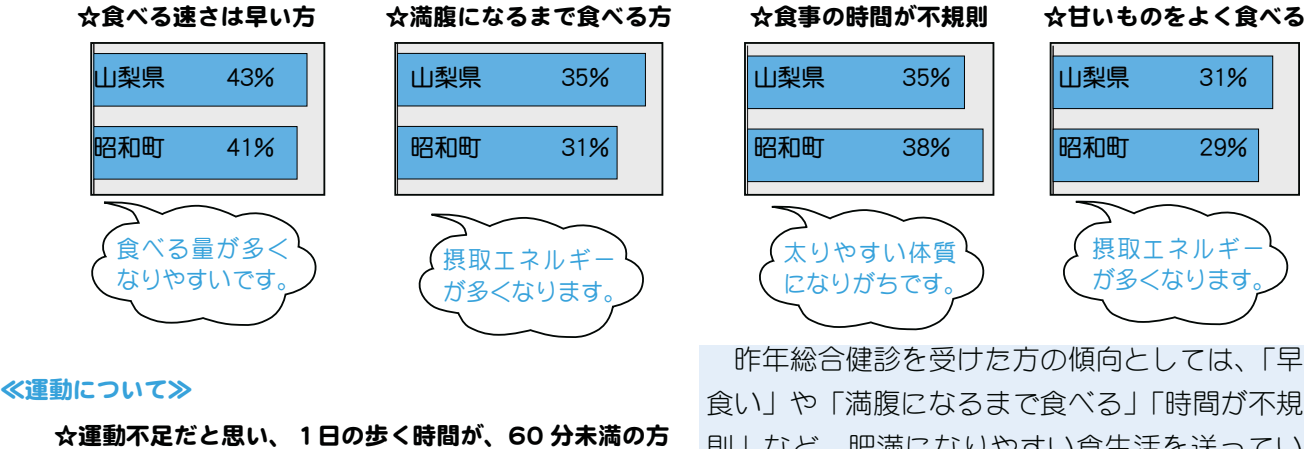

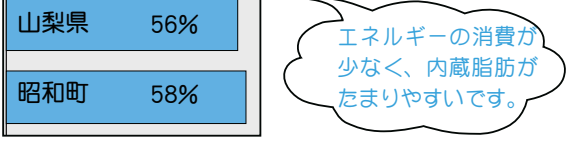

昨年総合健診を受けた方の傾向としては、「早 食い」や「満腹になるまで食べる」「時間が不規 則ㅣなど、肥満になりやすい食生活を送ってい る方が 3  $\sim$  4 割いました。

また、日常的に運動不足と感じている方が6 割近くいました。これらの結果から、生活習慣 病予防のためには、一人ひとりが生活習慣の改 善に努力することの大切さに気づきます。

## A △110シーアップ第三を開催しました♪

このように、昭和町は、生活習慣病が非常に多いという状況を踏 まえ、昨年10月から69歳以下で、「メタボリック症候群」の可能性 ガ高い方を中心に、生活習慣改善のため「ヘルシーアップ教室」を 実施しています。

教室では、実際にウォーキングをして、運動強度を計ったり、食 生活改善推進員さんの協力のもと、ヘルシーバイキングを行い、実 際にカロリー計算をしながら食事をするなど、食生活の見直しや、 運動を生活に取り入れ、実践・継続できるよう、みんなで学びあい ました。

教室の中での大きな狙いは、参加者各自に合った健康づくりを考 え、実施しその結果をみていく事です。

今年度、2 ヵ月半、7 回の教室の中で体重は、平均で 1.6kg 減量でき、

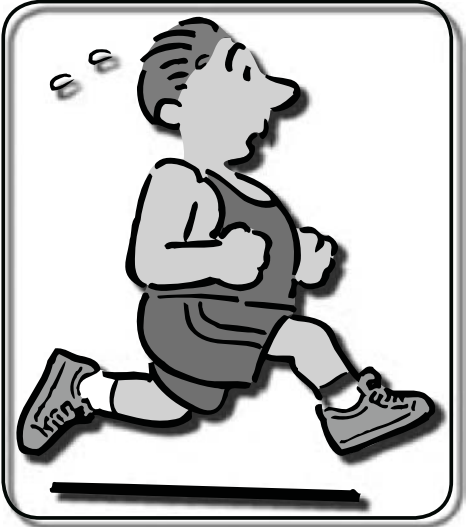

中には6kgも減量した方もいました。また、「健康づくりについての考え方が変わった」「自分の事だから、 これからも頑張っていこうと思う」といった、感想が寄せられ、参加者同士で学びあう事の大切さを改め て感じました。

なお、健診の結果、要精検や経過観察という項目があった方は、忘れずに受診しましょう。また、まだ、 健診結果を取りに来ていない方も大勢いらっしゃいます。できるだけ早く、健康相談日においでください。 ●報告会から半年余り経った今、もう1度ご自分の生活、そして将来の健康について、じっくり考えてみませんか?

問合せ 役場いきいき健康課 健康増進係 (☎ 275-2111 内線 252・253)

## くらしの情報

### INFORMATION CORNER

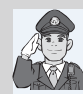

#### 南甲府警察署通信 ※<br>※ 学年末の少年非行防止と有害環境浄化活動

間もなく学年末休みとなります。この時期は、卒業・ 進学·就職など少年達の生活環境や人間関係が大きく変 わり、新しい生活への期待感、不安感、解放感が交錯し、 ともすると生活のリズムが乱れがちになります。

このような生活環境の変化に伴い、家出や飲酒·喫煙 等の不良行為や薬物乱用等の非行、さらには福祉犯被害 に遭うケースも少なくありません。

親子のコミュニケーションを取ることで、子どもは家 庭での自分の存在感を実感し、不安を解消するとともに、 将来への希望を見いだせるなど、家庭の在り方は子ども の将来にとって重要な役目となります。

警察では、学校をはじめ関係機関との連携を一層緊密 にしながら、有害環境浄化活動や街頭補導、相談活動な どを更に強化し、青少年の健全育成に向けた活動を強力 に推進しております。

家庭、学校、地域等、少年を取り巻く社会の大人達の 在り方が問われています。

広く町民のみなさま方のご協力をお願いします。 問合せ 南甲府警察署 生活安全課 (☎ 243-0110)

#### 春の Eye 愛ひとみ相談会

お子様の見え方について不安を感じている方、成人さ れてから目に障害を持ち悩んでいる方、視覚に問題があ る子どもさんを指導されている先生など、目のことでお 悩みの方は、赤ちゃんからお年寄りまで年齢は問いませ ん。お気軽にご相談ください。

日 時 3月17日 (土) · 18 (日) 午前10時から午後3時まで

 $\frac{1}{2}$  所 山梨県立盲学校 (甲府市下飯田 2-10-2)  $(226 - 3361)$ 

相談費用 無料

- 申込み方法 前日までに電話で申込みをお願いします。 受付時間は、平日午前9時~午後5時まで
- 問合せ先 県立盲学校視覚障害教育相談・支援センター 担当:白倉、薬袋

 $($  $\sqrt{3}$  226-3361 FAX 226-3362)

#### 国保ミニだより

町が医療機関などに支払っ た12月分の医療費は、約  $6.129$  万 1 千円 (前年同月比 18.2%の増)です。

医療費の増加を抑えるには、 早期発見、早期治療が大切で す。 おやみな転医はつつしみ、 医療費を大切に使いましょう。

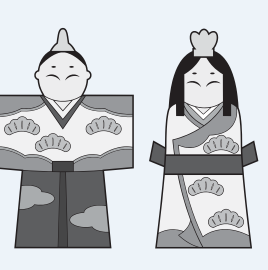

## 交通災害共済に加入しましょう

#### 共済期間 平成 19 年 4 月 1 日~平成 20 年 3 月 31 日

この共済は、自動車・バイク·自転車·電車·飛行機· 船舶・農耕車などによる人身事故に、1人年間500円の 掛金で1万円から最高100万円までの見舞金を簡単な 手続きで受け取れるものです。

#### 見舞金が支払われないものは…

①自殺 ②無免許運転 ③酒気帯び運転 ④故意 ⑤地震・洪水・暴風その他の天災、または暴動 ⑥法令違反

#### 昨年の災害件数は…

本町では 66件の災害 (平成 18年4月~12月)があり、 およそ500万円が見舞金として支払われています。

#### 加入できるのは…

本町に住民登録・外国人登録のある方

#### 加入の申込みは…

組に加入されている世帯には、各地区の役員の方等が 申込書を持って伺います。掛金を添えてお申込みくだ  $\preceq$ 

組に加入されていない世帯へは、郵送にて申込書を発 送いたしますので申込書に掛金を添えて、役場総務課 窓口へお申込みください。

#### 共済掛金は…

1人年額500円です。\*中途加入でも額は同じです。 問合せ 役場総務課 財政係 (☎ 275-2111 内線 207)

#### 春休み子どもの「きこえ」と 「ことば」の相談会のお知らせ

お子さまの「きこえ|「ことば!のことで不安はあり ませんか。

少しでも不安のある方はぜひ、この機会にご相談くだ さい。専門の教員がご相談に応じます。来校されるのが 難しい方は電話やメールでの相談も受けています。

日 時 3月21日 (水)~22日 (木) 午前9時~午後5時 場 所 県立ろう学校 (山梨市大野1009) 幼児指導室 対象時 0歳児から

#### 相談内容

1 お子さまの「きこえ」と「ことば」に関する悩み相談

- 2「きこえ」と「ことば」に不安のあるお子さまへの **かかわり方のアドバイス(育児相談) 3 聴力測定** 4 補聴器調整
- 申込み 事前に電話か FAX で日時を予約してください。 (<sup>3</sup>0553-22-1378 FAX0553-22-6419) E-mail sodan @ rogako.kai.ed.jp
- ろう学校「きこえとことばの相談支援センター」 雨宮・金子
- \*費用は一切かかりません。
- \*完全個別予約制で秘密は厳守します。
- \* 電話や E-mail での相談も常時受付けています。ただし、 相談会期間中はご遠慮ください。
- \*この相談会はろう学校入校とは関係ありません。

#### くらしの情報

#### INFORMATION CORNER

#### 受講生募集

第37回・フィールド・ワーク教室《桃源郷の百八霊場を巡る》 今回の「フィールド・フーク教室」は、桃源郷と呼ばれる -宮・御坂方面にある「山梨百八霊場」を拝観します。定員 に限りがありますので申込みはお早めにどうぞ。

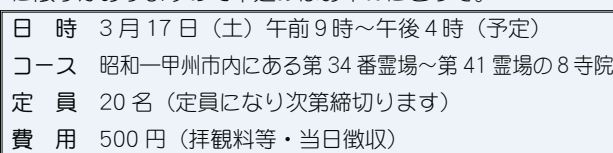

┃申込み 3 月 1 日(木)から電話にて受付開始

#### 《第6期·昭和町タイムリー講座》

≪後期講座:現代と活字文化「著者を囲む読書会」≫ 第5回·鉄道評論家·川島令三氏と「山梨の鉄道」

鉄道事故などの際、テレビ番組にコメンテーターとして出 演することも多い川島氏は、鉄道アナリストとして、著述活 動で活躍中です。現在、早稲田大学政経学部で交通経済学を 教えると共に鉄道評論家として「利用する側に立った辛口の 感想と改善への具体的提案」で著名な存在です。

中央線、身延線、小海線、富士急行線、リニア実験線など「山 梨の鉄道」をわかりやすく紹介、解説いただきます。

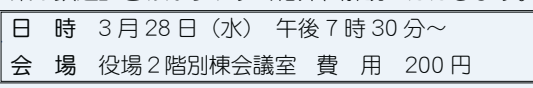

#### 平成 19 年度「一坪農園」耕作者募集

教育委員会では、園芸講座「一坪農園」を地元の農家から 土地をお借りして開設しています。耕作者相互の交流による 家庭菜園です。

余暇を利用して野菜作りを楽しみませんか。

募集菜園及び利用料金 (募集菜園一覧) (2月20日現在)

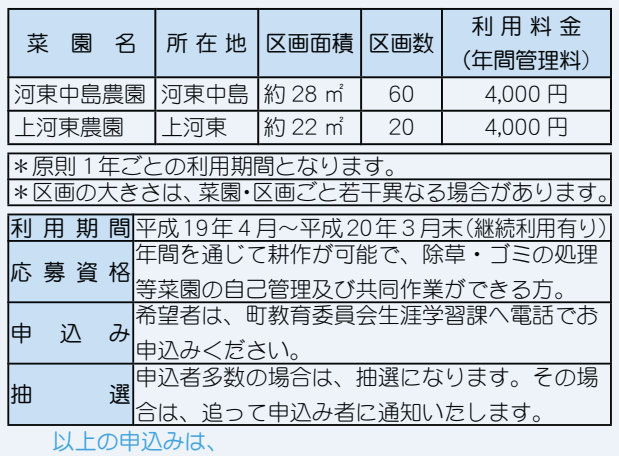

町教育委員会 生涯学習課まで (☎ 275-3737)

#### 父子家庭食事サービスをご利用ください

町では18歳未満の未就労のお子さんのいる父子家庭を対 象に、食事のサービスを行っています。

該当する方がいらっしゃいましたら、お気軽にお申込みく ださい。

#### サービス内容

月1回、1食1,000円×世帯人数(父と18歳未満の子の人数) 問合せ 役場いきいき健康課 児童家庭係 (☎ 275-2111 内線 253)

#### 自動車の登録は正しく

自動車税(県税)の納税通知書は、毎年4月1日現在で、 山梨運輸支局に登録されている所有者(割賦販売の場合は使 用者)の住所に送付されます。自動車税に関わるトラブルを 防ぐため、自動車の登録は正しく行いましょう。

- ●売買などにより自動車の所有者等が変わった場合には、山 梨運輸支局で移転登録が必要です。手続きを行わないと、 自動車税の納税通知書は、元の所有者(使用者)に送付され てしまいます。
- ●転勤・引越などで住所が変わった場合にも、住民票の手続 きとは別に山梨運輸支局で変更登録が必要です。 また、県外ナンバーの車をお持ちの方が、住所又は使用の 本拠地を山梨県へ変更したときには、山梨運輸支局で山梨 ナンバーに変更する必要があります。
- 問合せ 国土交通省山梨運輸支局 (自動車の登録·自動車重 量税に関すること)(☎ 050-5540-2039) テレホンサービス
- \*電話がつながると自動音声案内が始まりますが、そのまま 続けて 026 とボタンを押すと音声案内が終了し、オペレー ター (電話応対者) が応答します。

-<br>県自動車税事務所 (自動軌 首動戦/織/関すること) (☎ 262-4662) ΩȜ͈༆ਓਬ

#### 障害者スポーツ交流会のお知らせ  $\sim$

̹ͥ͛ȸηΛ·ΑβȜΩȜȹ͈༆ਓਬ࣐̞̳ͬ̽̀͘ȃ ̞̹̺̫̠̀ͥ͢ͅȂȸવٺ৪ΑεȜΜၠٛȹͬٳट̞̹̱̳͘ȃ 町では、障害者のみなさんが軽スボーツを通じて交流を深め

- ȁخී̮͙͈อၾࣣ͛ͥͅڬ̦֚๔ఉ̞ࡣঞͬς শȁĴ IJı Ȫാȫȁࡿஜ ĺ শ Ĵı ȡ IJIJ শ Ĵı
- 場 所 町総合会館 2 階 軽運動室
- 種 目 誰でもできる軽スポーツ しゅうしょうしょう

中込み 役場福祉介護課 障害福祉係 (☎ 275-2111 内線 247) \*地区の障害者福祉会理事さんでも結構です。 締切り 3月5日(月)までにお願いします。

#### 耳の日フェスタ 耳の日記念講演会

日本耳鼻咽喉科学会山梨県地方部会ならびに山梨県耳鼻 咽喉科医会では、3 月 3 日の「耳の日」にちなみ記念事 業を行います。(花粉症についての講演もあります) 日 時 3月4日(日)午後1時開場 会 場 岡島口ーヤル会館8階「ゴールドルーム」  $*$ 記念講演 午後1時 30 分 $\sim$  3 時 ື້່າ ໜັ້<del>ມ</del><br>ີ່ລະເລີ່ມ ມີມານານ ມີມານານ ມີມານານ ມີ 問合せ 日本耳鼻咽喉科学会山梨県地方部会(☎ 273-9765) \*相談会午後3時 ~3時30分

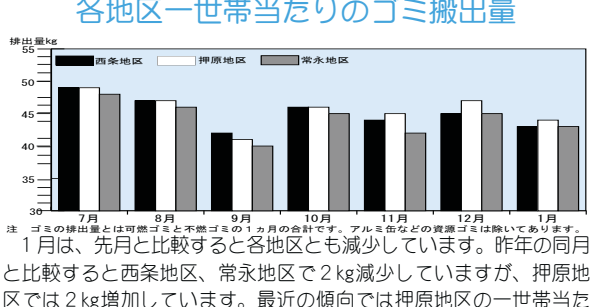

 $\sigma$  エルマ エエ サーバー・エンターズ \ féu ロ目

区では2kg増加しています。最近の傾向では押原地区の一世帯当た りのゴミ搬出量が他地区より多くなっています。引き続き、Reduce (リデュース=ゴミを出さない) Reuse (リユース=ゴミを再使用する) Recycle (リサイクル=ゴミを再利用する)の再確認、生ゴミの水切 りやゴミの分別を徹底し、ゴミの減量を心がけましょう!!

 $-$  夜間歯科救急診療…日曜、祝日午後5時 $\sim$  11時  $\frac{1}{2}$   $\frac{1}{2}$   $\frac{1}{2}$   $\frac{1}{2}$  ( $\frac{1}{2}$  220-1199) ΓϋΗȜ

『救命救急法講習会』開催19

町消防団は、2月の訓練で『救命救急

法訓練』を行いました。

みんなの広場

<u></u>ውወଛል "ଚ୍ୟୁଞ୍ଚ

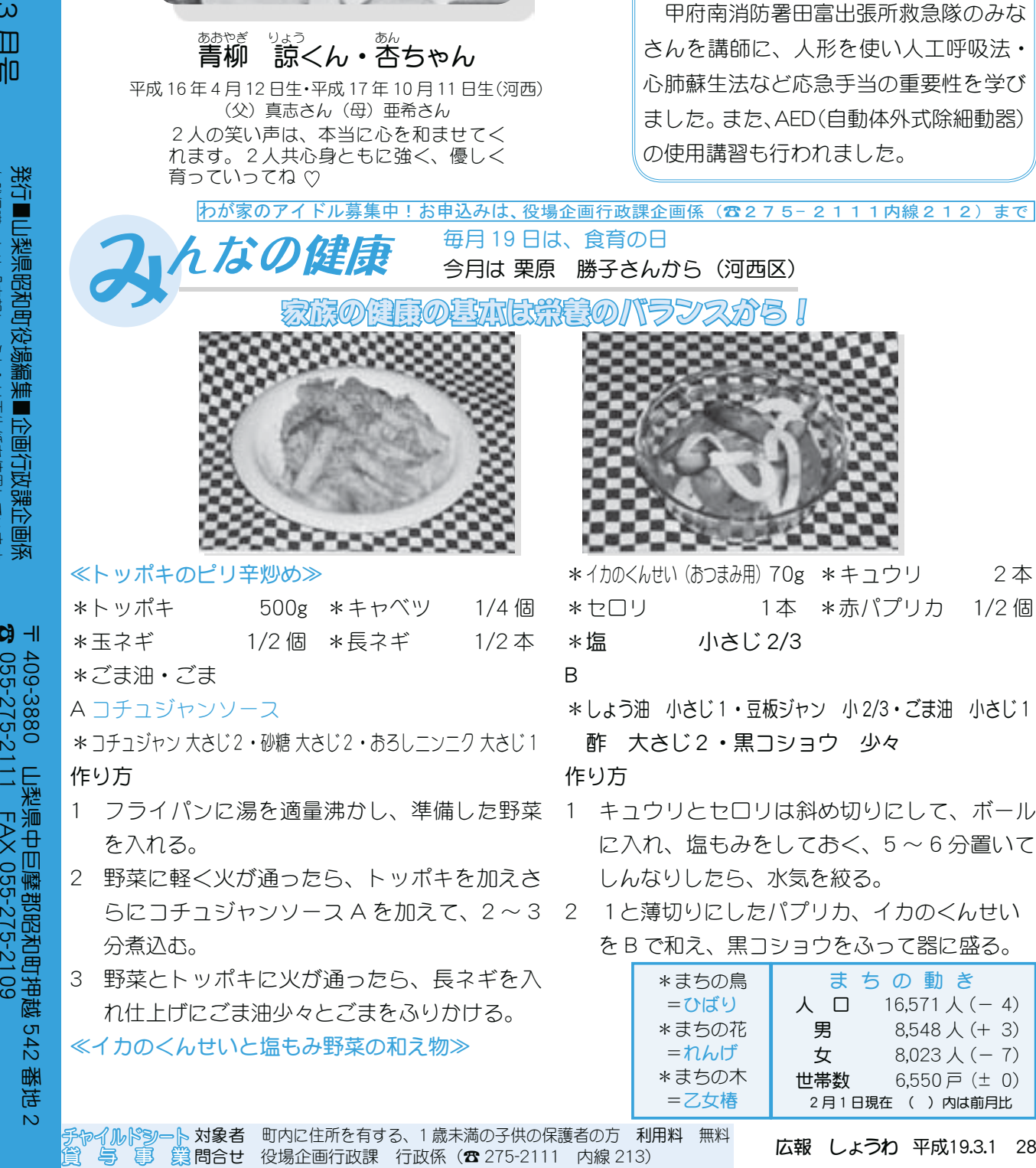

問合せ 役場企画行政課 行政係(☎ 275-2111 内線 213)

自然保護のため『広報しょうわ』は再生紙を使用しています。 発行■山梨県昭和町役場編集■企画行政課企画係 発行■山梨県昭和町役場編集■企画行政課企画係 ŖœōġũŵŵűĻİİŸŸŸįŵŰŸůįŴũŰŸŢįźŢŮŢůŢŴũŪįūűİ ুட༗ࢌ͈̹͛ȸࢩ༭̱̠ͩ͡ȹ͉ठঞͬঀဥ̱̞̳̀͘ȃ

055-275-2111 FAX 055-275-2109